# Package 'resemble'

January 17, 2022

<span id="page-0-0"></span>Type Package

Title Memory-Based Learning in Spectral Chemometrics

Version 2.1.2

Date 2022-01-17

Author Leonardo Ramirez-Lopez [aut, cre], Antoine Stevens [aut, ctb], Claudio Orellano [ctb], Raphael Viscarra Rossel [ctb], Zefang Shen [ctb], Craig Lobsey [ctb], Alex Wadoux [ctb]

Maintainer Leonardo Ramirez-Lopez <ramirez.lopez.leo@gmail.com>

BugReports <https://github.com/l-ramirez-lopez/resemble/issues>

Description Functions for dissimilarity analysis and memory-based learning (MBL, a.k.a local modeling) in complex spectral data sets. Most of these functions are based on the methods presented in Ramirez-Lopez et al. (2013) [<doi:10.1016/j.geoderma.2012.12.014>](https://doi.org/10.1016/j.geoderma.2012.12.014).

License MIT + file LICENSE

# URL <http://l-ramirez-lopez.github.io/resemble/>

**Depends**  $R (= 3.5.0)$ 

# Imports foreach,

iterators,  $Rcpp (> = 1.0.3)$ , mathjaxr  $(>= 1.0)$ , magrittr  $(>= 1.5.0)$ , lifecycle  $(>= 0.2.0)$ , data.table  $(>= 1.9.8)$ 

Suggests prospectr,

parallel, doParallel, testthat, formatR, rmarkdown, bookdown, knitr

<span id="page-1-0"></span>LinkingTo Rcpp, RcppArmadillo RdMacros mathjaxr VignetteBuilder knitr NeedsCompilation yes LazyData true Repository CRAN RoxygenNote 7.1.2 Encoding UTF-8

# R topics documented:

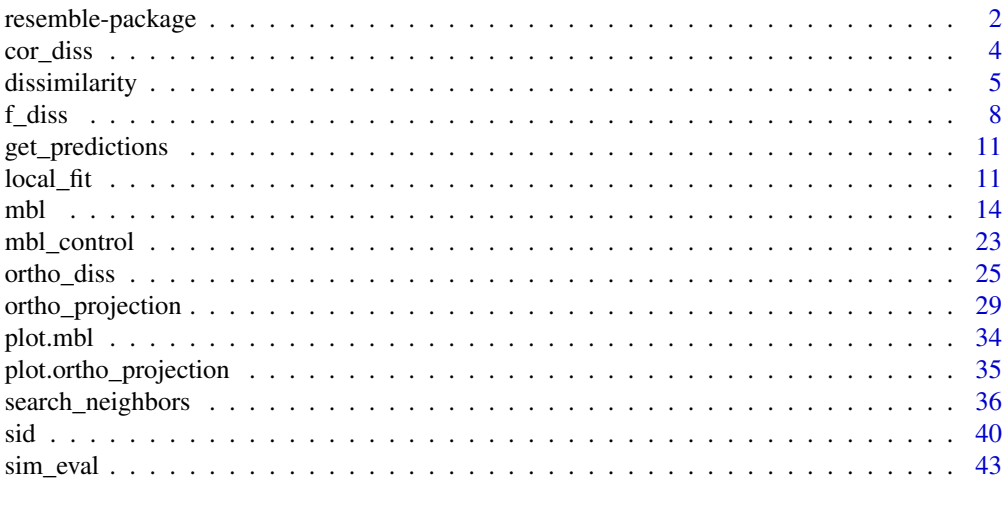

#### **Index** [47](#page-46-0)

resemble-package *Overview of the functions in the resemble package*

# Description

# Maturing

Functions for memory-based learning

# Details

This is the version 2.1 ('piapia') of the package. It implements a number of R functions useful for modeling complex spectral spectra (e.g. NIR, IR). The package includes functions for dimensionality reduction, computing spectral dissimilarity matrices, nearest neighbor search, and modeling spectral data using memory-based learning. This package builds upon the methods presented in Ramirez-Lopez et al. (2013) <doi:10.1016/j.geoderma.2012.12.014».

Development versions can be found in the github repository of the package at [https://github.com/l](https://github.com/l-ramirez-lopez/resemble)[ramirez-lopez/resemble.](https://github.com/l-ramirez-lopez/resemble)

The functions available for dimensionality reduction are:

#### <span id="page-2-0"></span>resemble-package 3

- [ortho\\_projection](#page-28-1)
- [pc\\_projection](#page-28-2)
- [pls\\_projection](#page-28-2)
- [predict.ortho\\_projection](#page-28-2)

The functions available for computing dissimilarity matrices are:

- [dissimilarity](#page-4-1)
- [f\\_diss](#page-7-1)
- [cor\\_diss](#page-3-1)
- [sid](#page-39-1)
- [ortho\\_diss](#page-24-1)

The functions available for evaluating dissimilarity matrices are:

• [sim\\_eval](#page-42-1)

The functions available for nearest neighbor search:

• [search\\_neighbors](#page-35-1)

The functions available for modeling spectral data:

- [mbl](#page-13-1)
- [mbl\\_control](#page-22-1)

Other supplementary functions:

- [plot.mbl](#page-33-1)
- [plot.ortho\\_projection](#page-34-1)

# Author(s)

Maintainer / Creator: Leonardo Ramirez-Lopez <ramirez.lopez.leo@gmail.com>

Authors:

- Leonardo Ramirez-Lopez [\(ORCID\)](https://orcid.org/0000-0002-5369-5120)
- Antoine Stevens [\(ORCID\)](https://orcid.org/0000-0002-1588-7519)
- Claudio Orellano
- Raphael Viscarra Rossel [\(ORCID\)](https://orcid.org/0000-0003-1540-4748)
- Zefang Shen
- Craig Lobsey [\(ORCID\)](https://orcid.org/0000-0001-5416-8640)
- Alex Wadoux [\(ORCID\)](https://orcid.org/0000-0001-7325-9716)

#### References

Ramirez-Lopez, L., Behrens, T., Schmidt, K., Stevens, A., Dematte, J.A.M., Scholten, T. 2013a. The spectrum-based learner: A new local approach for modeling soil vis-NIR spectra of complex data sets. Geoderma 195-196, 268-279.

#### See Also

Useful links:

- <https://github.com/l-ramirez-lopez/resemble>
- Report bugs at <https://github.com/l-ramirez-lopez/resemble/issues>

<span id="page-3-1"></span><span id="page-3-0"></span>

# Description

### Stable

Computes correlation and moving correlation dissimilarity matrices.

#### Usage

cor\_diss(Xr, Xu = NULL, ws = NULL, center = TRUE, scale = FALSE)

# Arguments

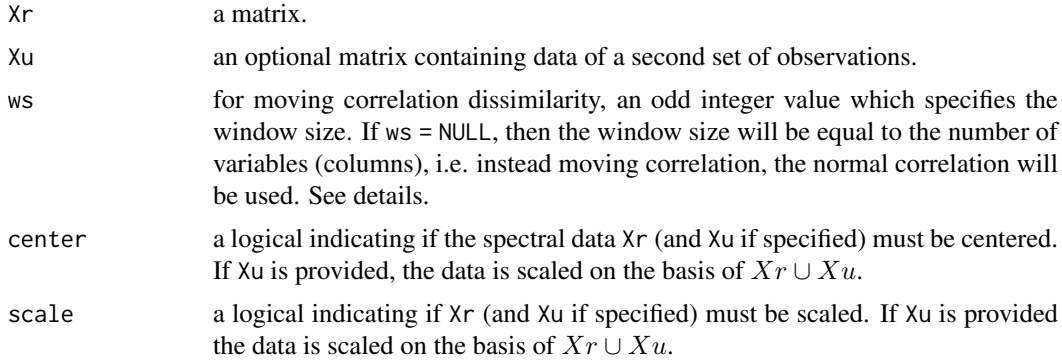

# Details

The correlation dissimilarity d between two observations  $x_i$  and  $x_j$  is based on the Perason's correlation coefficient  $(\rho)$  and it can be computed as follows:

$$
d(x_i, x_j) = \frac{1}{2}((1 - \rho(x_i, x_j)))
$$

The above formula is used when ws = NULL. On the other hand (when ws != NULL) the moving correlation dissimilarity between two observations  $x_i$  and  $x_j$  is computed as follows:

$$
d(x_i, x_j; ws) = \frac{1}{2ws} \sum_{k=1}^{p-ws} 1 - \rho(x_{i,(k:k+ws)}, x_{j,(k:k+ws)})
$$

where ws represents a given window size which rolls sequentially from 1 up to  $p - ws$  and p is the number of variables of the observations.

The function does not accept input data containing missing values.

# Value

a matrix of the computed dissimilarities.

#### <span id="page-4-0"></span>dissimilarity 5

#### Author(s)

Antoine Stevens and [Leonardo Ramirez-Lopez](https://orcid.org/0000-0002-5369-5120)

#### Examples

```
library(prospectr)
data(NIRsoil)
Xu <- NIRsoil$spc[!as.logical(NIRsoil$train), ]
Xr <- NIRsoil$spc[as.logical(NIRsoil$train), ]
cor\_diss(Xr = Xr)cor\_diss(Xr = xr, Xu = Xu)cor\_diss(Xr = Xr, ws = 41)cor\_diss(Xr = xr, Xu = Xu, ws = 41)
```
<span id="page-4-1"></span>dissimilarity *Dissimilarity computation between matrices*

#### Description

This is a wrapper to integrate the different dissimilarity functions of the offered by package.It computes the dissimilarities between observations in numerical matrices by using an specifed dissmilarity measure.

# Usage

```
dissimilarity(Xr, Xu = NULL,
              diss_method = c("pca", "pca.nipals", "pls", "mpls",
                               "cor", "euclid", "cosine", "sid"),
              Yr = NULL, gh = FALSE, pc_selection = list("var", 0.01),
              return_projection = FALSE, ws = NULL,
              center = TRUE, scale = FALSE, documentation = character(),
              ...)
```
# Arguments

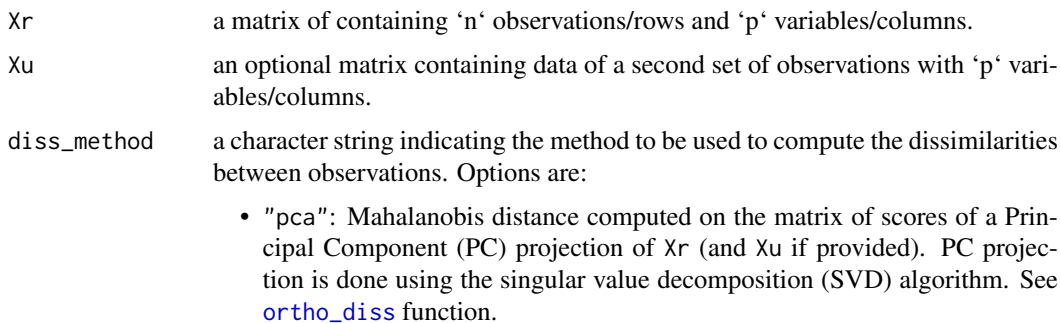

- <span id="page-5-0"></span>• "pca.nipals": Mahalanobis distance computed on the matrix of scores of a Principal Component (PC) projection of Xr (and Xu if provided). PC projection is done using the non-linear iterative partial least squares (niapls) algorithm. See [ortho\\_diss](#page-24-1) function.
- "pls": Mahalanobis distance computed on the matrix of scores of a partial least squares projection of Xr (and Xu if provided). In this case, Yr is always required. See [ortho\\_diss](#page-24-1) function.
- "mpls": Mahalanobis distance computed on the matrix of scores of a modified partial least squares projection (Shenk and Westerhaus, 1991; Westerhaus, 2014) of Xr (and Xu if provided). In this case, Yr is always required. See [ortho\\_diss](#page-24-1) function.
- "cor": based on the correlation coefficient between observations. See cor diss function.
- "euclid": Euclidean distance between observations. See [f\\_diss](#page-7-1) function.
- "cosine": Cosine distance between observations. See [f\\_diss](#page-7-1) function.
- "sid": spectral information divergence between observations. See [sid](#page-39-1) function.

Yr a numeric matrix of 'n' observations used as side information of Xr for the [ortho\\_diss](#page-24-1) methods (i.e. pca, pca.nipals or pls). It is required when:

- diss\_method = "pls"
- diss method = "pca" with "opc" used as the method in the pc selection argument. See [ortho\\_diss.](#page-24-1)
- $gh = TRUF$

gh a logical indicating if the Mahalanobis distance (in the pls score space) between each observation and the pls centre/mean must be computed.

pc\_selection a list of length 2 to be passed onto the [ortho\\_diss](#page-24-1) methods. It is required if the method selected in diss\_method is any of "pca", "pca.nipals" or "pls" or if gh = TRUE. This argument is used for optimizing the number of components (principal components or pls factors) to be retained. This list must contain two elements in the following order: method (a character indicating the method for selecting the number of components) and value (a numerical value that complements the selected method). The methods available are:

- "opc": optimized principal component selection based on Ramirez-Lopez et al. (2013a, 2013b). The optimal number of components (of set of observations) is the one for which its distance matrix minimizes the differences between the Yr value of each observation and the Yr value of its closest observation. In this case value must be a value ((larger than 0 and below the minimum dimension of Xr or Xr and Xu combined) indicating the maximum number of principal components to be tested. See the [ortho\\_projection](#page-28-1) function for more details.
- "cumvar": selection of the principal components based on a given cumulative amount of explained variance. In this case, value must be a value (larger than 0 and below or equal to 1) indicating the minimum amount of cumulative variance that the combination of retained components should explain.
- "var": selection of the principal components based on a given amount of explained variance. In this case, value must be a value (larger than 0 and below or equal to 1) indicating the minimum amount of variance that a single component should explain in order to be retained.

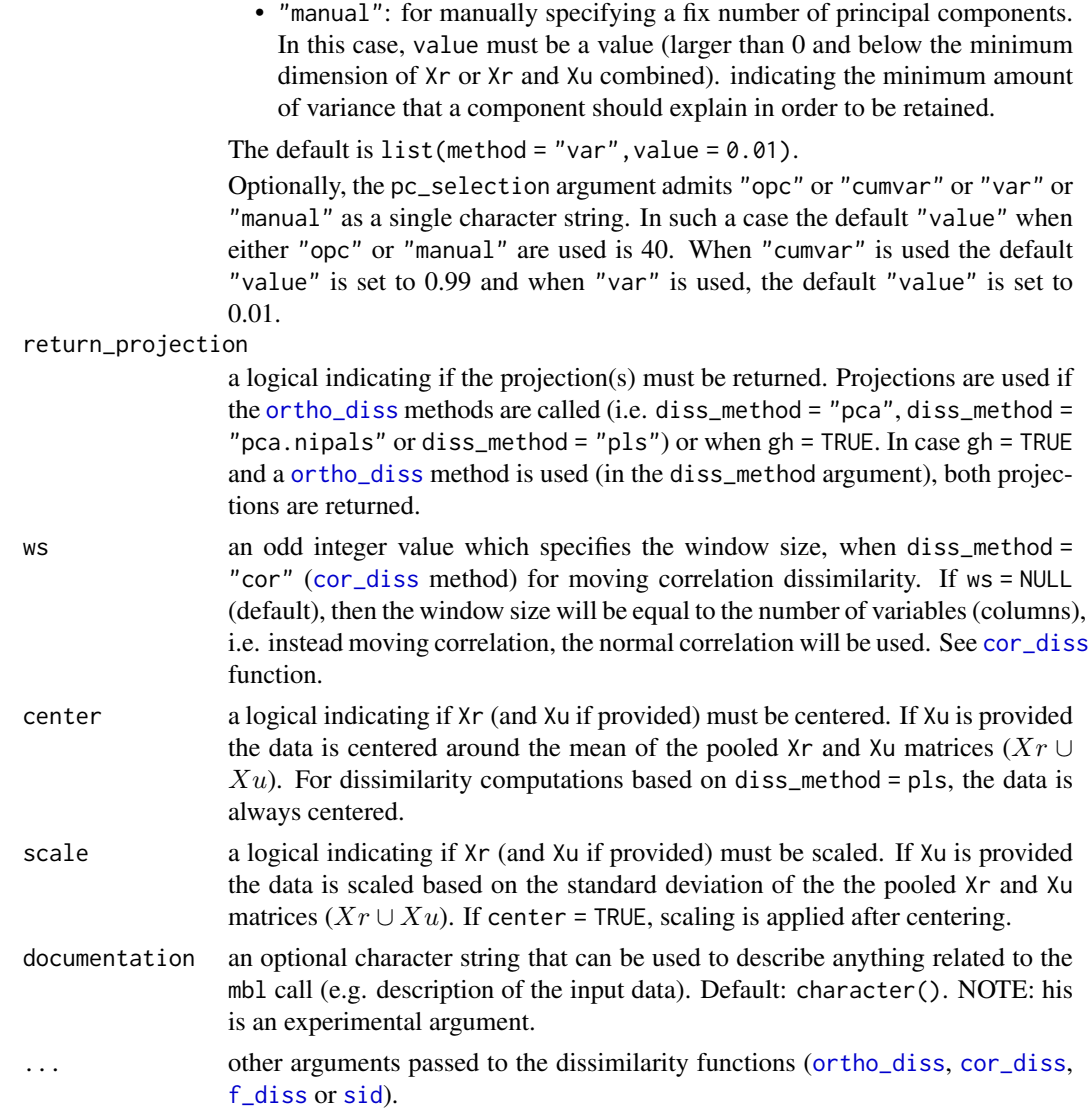

# Details

This function is a wrapper for [ortho\\_diss](#page-24-1), [cor\\_diss](#page-3-1), [f\\_diss](#page-7-1), [sid](#page-39-1). Check the documentation of these functions for further details.

# Value

A list with the following components:

- dissimilarity: the resulting dissimilarity matrix.
- projection: an ortho\_projection object. Only output if return\_projection = TRUE and if diss\_method = "pca", diss\_method = "pca.nipals", diss\_method = "pls" or diss\_method  $=$  "mpls".

This object contains the projection used to compute the dissimilarity matrix. In case of local dissimilarity matrices, the projection corresponds to the global projection used to select the neighborhoods (see [ortho\\_diss](#page-24-1) function for further details).

• gh: a list containing the GH distances as well as the pls projection used to compute the GH.

#### <span id="page-7-0"></span>Author(s)

[Leonardo Ramirez-Lopez](https://orcid.org/0000-0002-5369-5120)

#### References

Shenk, J., Westerhaus, M., and Berzaghi, P. 1997. Investigation of a LOCAL calibration procedure for near infrared instruments. Journal of Near Infrared Spectroscopy, 5, 223-232.

Westerhaus, M. 2014. Eastern Analytical Symposium Award for outstanding Wachievements in near infrared spectroscopy: my contributions to Wnear infrared spectroscopy. NIR news, 25(8), 16-20.

# See Also

[ortho\\_diss](#page-24-1) [cor\\_diss](#page-3-1) [f\\_diss](#page-7-1) [sid](#page-39-1).

#### Examples

```
library(prospectr)
data(NIRsoil)
```

```
# Filter the data using the first derivative with Savitzky and Golay
# smoothing filter and a window size of 11 spectral variables and a
# polynomial order of 4
sg \le savitzkyGolay(NIRsoil$spc, m = 1, p = 4, w = 15)
# Replace the original spectra with the filtered ones
NIRsoil$spc <- sg
Xu <- NIRsoil$spc[!as.logical(NIRsoil$train), ]
Yu <- NIRsoil$CEC[!as.logical(NIRsoil$train)]
Yr <- NIRsoil$CEC[as.logical(NIRsoil$train)]
Xr <- NIRsoil$spc[as.logical(NIRsoil$train), ]
Xu <- Xu[!is.na(Yu), ]
Xr <- Xr[!is.na(Yr), ]
Yu <- Yu[!is.na(Yu)]
Yr <- Yr[!is.na(Yr)]
dsm_pca <- dissimilarity(
  Xr = Xr, Xu = Xu,
  diss_method = c("pca"),Yr = Yr, gh = TRUE,
  pc_selection = list("opc", 30),
  return_projection = TRUE
)
```
#### f\_diss 9

#### Description

#### Stable

This function is used to compute the dissimilarity between observations based on Euclidean or Mahalanobis distance measures or on cosine dissimilarity measures (a.k.a spectral angle mapper).

#### Usage

f\_diss(Xr, Xu = NULL, diss\_method = "euclid", center = TRUE, scale = FALSE)

#### Arguments

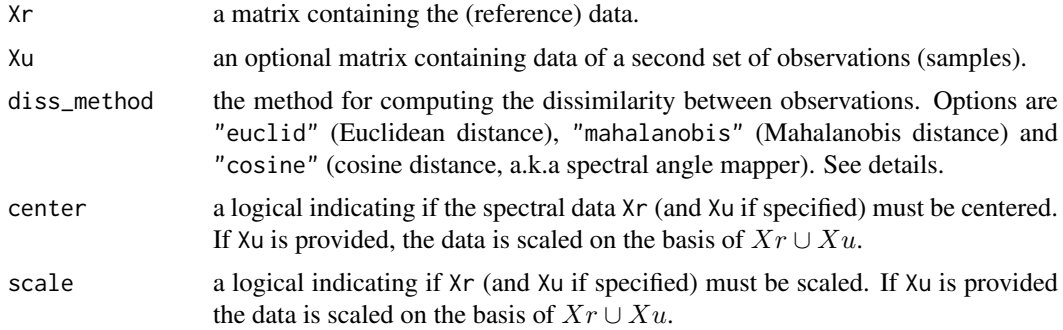

#### Details

The results obtained for Euclidean dissimilarity are equivalent to those returned by the [stats::dist()] function, but are scaled differently. However, f\_diss is considerably faster (which can be advantageous when computing dissimilarities for very large matrices). The final scaling of the dissimilarity scores in f\_diss where the number of variables is used to scale the squared dissimilarity scores. See the examples section for a comparison between [stats::dist()] and  $f$ <sup>-diss.</sup>

In the case of both the Euclidean and Mahalanobis distances, the scaled dissimilarity matrix D between between observations in a given matrix  $X$  is computed as follows:

$$
d(x_i, x_j)^2 = \sum (x_i - x_j)M^{-1}(x_i - x_j)^T
$$

$$
d_{scaled}(x_i, x_j) = \sqrt{\frac{1}{p}d(x_i, x_j)^2}
$$

where p is the number of variables in  $X$ ,  $M$  is the identity matrix in the case of the Euclidean distance and the variance-covariance matrix of  $X$  in the case of the Mahalanobis distance. The Mahalanobis distance can also be viewed as the Euclidean distance after applying a linear transformation of the original variables. Such a linear transformation is done by using a factorization of the inverse covariance matrix as  $M^{-1} = W^T W$ , where M is merely the square root of  $M^{-1}$  which can be found by using a singular value decomposition.

Note that when attempting to compute the Mahalanobis distance on a data set with highly correlated variables (i.e. spectral variables) the variance-covariance matrix may result in a singular matrix which cannot be inverted and therefore the distance cannot be computed. This is also the case when the number of observations in the data set is smaller than the number of variables.

For the computation of the Mahalanobis distance, the mentioned method is used.

The cosine dissimilarity c between two observations  $x_i$  and  $x_j$  is computed as follows:

$$
c(x_i, x_j) = \cos^{-1} \frac{\sum_{k=1}^p x_{i,k} x_{j,k}}{\sqrt{\sum_{k=1}^p x_{i,k}^2} \sqrt{\sum_{k=1}^p x_{j,k}^2}}
$$

where  $p$  is the number of variables of the observations. The function does not accept input data containing missing values. NOTE: The computed distances are divided by the number of variables/columns in Xr.

#### Value

a matrix of the computed dissimilarities.

#### Author(s)

[Leonardo Ramirez-Lopez](https://orcid.org/0000-0002-5369-5120) and Antoine Stevens

#### Examples

```
library(prospectr)
data(NIRsoil)
Xu <- NIRsoil$spc[!as.logical(NIRsoil$train), ]
Xr <- NIRsoil$spc[as.logical(NIRsoil$train), ]
# Euclidean distances between all the observations in Xr
ed \leq f_diss(Xr = Xr, diss_method = "euclid")
# Equivalence with the dist() fucntion of R base
ed_dist <- (as.matrix(dist(Xr))^2 / ncol(Xr))^0.5
round(ed_dist - ed, 5)
# Comparing the computational time
iter <- 20
tm <- proc.time()
for (i in 1:iter) {
 f_diss(Xr)
}
f_diss_time <- proc.time() - tm
tm_2 < p proc.time()
for (i in 1:iter) {
 dist(Xr)
}
dist_time <- proc.time() - tm_2
f_diss_time
dist_time
# Euclidean distances between observations in Xr and observations in Xu
ed_xr_xu <- f_diss(Xr, Xu)
# Mahalanobis distance computed on the first 20 spectral variables
md_xr_xu <- f_diss(Xr[, 1:20], Xu[, 1:20], "mahalanobis")
```
#### <span id="page-10-0"></span>get\_predictions 11

```
# Cosine dissimilarity matrix
cdiss_xr_xu <- f_diss(Xr, Xu, "cosine")
```
get\_predictions *Extract predictions from an object of class* mbl

# Description

# Stable

Extract predictions from an object of class mbl

#### Usage

get\_predictions(object)

# Arguments

object an object of class mbl as returned by mbl

# Value

a data.table of predicted values according to either k or k\_dist

### Author(s)

[Leonardo Ramirez-Lopez](https://orcid.org/0000-0002-5369-5120) and Antoine Stevens

#### See Also

[mbl](#page-13-1)

<span id="page-10-1"></span>local\_fit *Local fit functions*

# Description

These functions define the way in which each local fit/prediction is done within each iteration in the [mbl](#page-13-1) function.

# Usage

```
local_fit_pls(pls_c, modified = FALSE, max_iter = 100, tol = 1e-6)
local_fit_wapls(min_pls_c, max_pls_c, modified = FALSE,
                max\_iter = 100, tol = 1e-6)
local_fit_gpr(noise_variance = 0.001)
```
#### Arguments

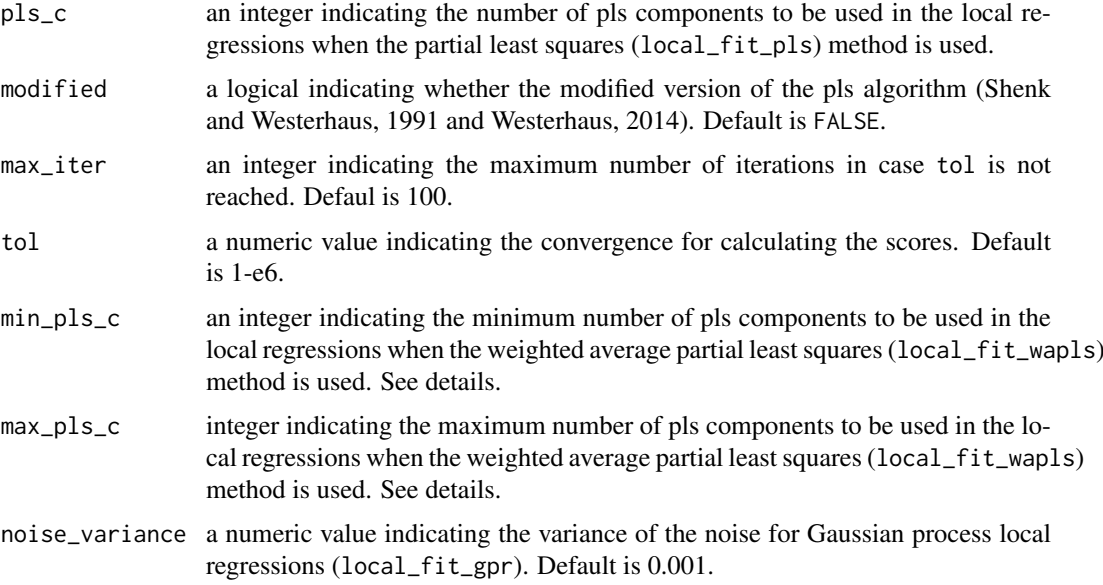

#### Details

These functions are used to indicate how to fit the regression models within the [mbl](#page-13-1) function.

There are three possible options for performing these regressions:

- Partial least squares (pls, local\_fit\_pls): It uses the orthogonal scores (non-linear iterative partial least squares, nipals) algorithm. The only parameter which needs to be optimized is the number of pls components.
- Weighted average pls (local\_fit\_wapls): This method was developed by Shenk et al. (1997) and it used as the regression method in the widely known LOCAL algorithm. It uses multiple models generated by multiple pls components (i.e. between a minimum and a maximum number of pls components). At each local partition the final predicted value is a ensemble (weighted average) of all the predicted values generated by the multiple pls models. The weight for each component is calculated as follows:

$$
w_j = \frac{1}{s_{1:j} \times g_j}
$$

where  $s_{1:j}$  is the root mean square of the spectral residuals of the unknown (or target) obasevation(s) when a total of j pls components are used and  $g_i$  is the root mean square of the regression coefficients corresponding to the jth pls component (see Shenk et al., 1997 for more details).

• Gaussian process with dot product covariance (local\_fit\_gpr): Gaussian process regression is a probabilistic and non-parametric Bayesian method. It is commonly described as a collection of random variables which have a joint Gaussian distribution and it is characterized by both a mean and a covariance function (Rasmussen and Williams, 2006). The covariance function used in the implemented method is the dot product. The only parameter to be taken into account in this method is the noise. In this method, the process for predicting the response variable of a new sample  $(y_u)$  from its predictor variables  $(x_u)$  is carried out first by computing a prediction vector  $(A)$ . It is derived from a reference/training observations congaing both a response vector  $(Y)$  and predictors  $(X)$  as follows:

 $A = (XX^T + \sigma^2 I)^{-1}Y$ 

<span id="page-12-0"></span>where  $\sigma^2$  denotes the variance of the noise and I the identity matrix (with dimensions equal to the number of observations in X). The prediction of  $y_u$  is then done as follows:

$$
\hat{y}_u = (x_u x_u^T) A
$$

The modified argument in the pls methods (local\_fit\_pls() and local\_fit\_wapls()) is used to indicate if a modified version of the pls algorithm (modified pls or mpls). The modified pls was proposed Shenk and Westerhaus (1991, see also Westerhaus, 2014) and it differs from the standard pls method in the way the weights of the predictors (used to compute the matrix of scores) are obtained. While pls uses the covariance between response(s) and predictors (and later their deflated versions corresponding at each pls component iteration) to obtain these weights, the modified pls uses the correlation as weights. The authors indicate that by using correlation, a larger potion of the response variable(s) can be explained.

#### Value

An object of class local\_fit mirroring the input arguments.

#### Author(s)

[Leonardo Ramirez-Lopez](https://orcid.org/0000-0002-5369-5120)

#### References

Shenk, J. S., & Westerhaus, M. O. 1991. Populations structuring of near infrared spectra and modified partial least squares regression. Crop Science, 31(6), 1548-1555.

Shenk, J., Westerhaus, M., and Berzaghi, P. 1997. Investigation of a LOCAL calibration procedure for near infrared instruments. Journal of Near Infrared Spectroscopy, 5, 223-232.

Rasmussen, C.E., Williams, C.K. Gaussian Processes for Machine Learning. Massachusetts Institute of Technology: MIT-Press, 2006.

Westerhaus, M. 2014. Eastern Analytical Symposium Award for outstanding Wachievements in near infrared spectroscopy: my contributions to Wnear infrared spectroscopy. NIR news, 25(8), 16-20.

# See Also

m<sub>b</sub>1

#### Examples

local\_fit\_wapls(min\_pls\_c = 3, max\_pls\_c = 12)

# <span id="page-13-1"></span><span id="page-13-0"></span>Description

This function is implemented for memory-based learning (a.k.a. instance-based learning or local regression) which is a non-linear lazy learning approach for predicting a given response variable from a set of predictor variables. For each observation in a prediction set, a specific local regression is carried out based on a subset of similar observations (nearest neighbors) selected from a reference set. The local model is then used to predict the response value of the target (prediction) observation. Therefore this function does not yield a global regression model.

# Usage

```
mbl(Xr, Yr, Xu, Yu = NULL, k, k_diss, k_range, spike = NULL,
   method = local\_fit\_wapls(min_pls_c = 3, max_pls_c = min(dim(Xr), 15)),diss_method = "pca", diss_usage = "predictors", gh = TRUE,
    pc_selection = list(method = "opc", value = min(dim(Xr), 40)),
   control = mbl_control(), group = NULL, center = TRUE, scale = FALSE,
   verbose = TRUE, documentation = character(), seed = NULL, \ldots)
```
# Arguments

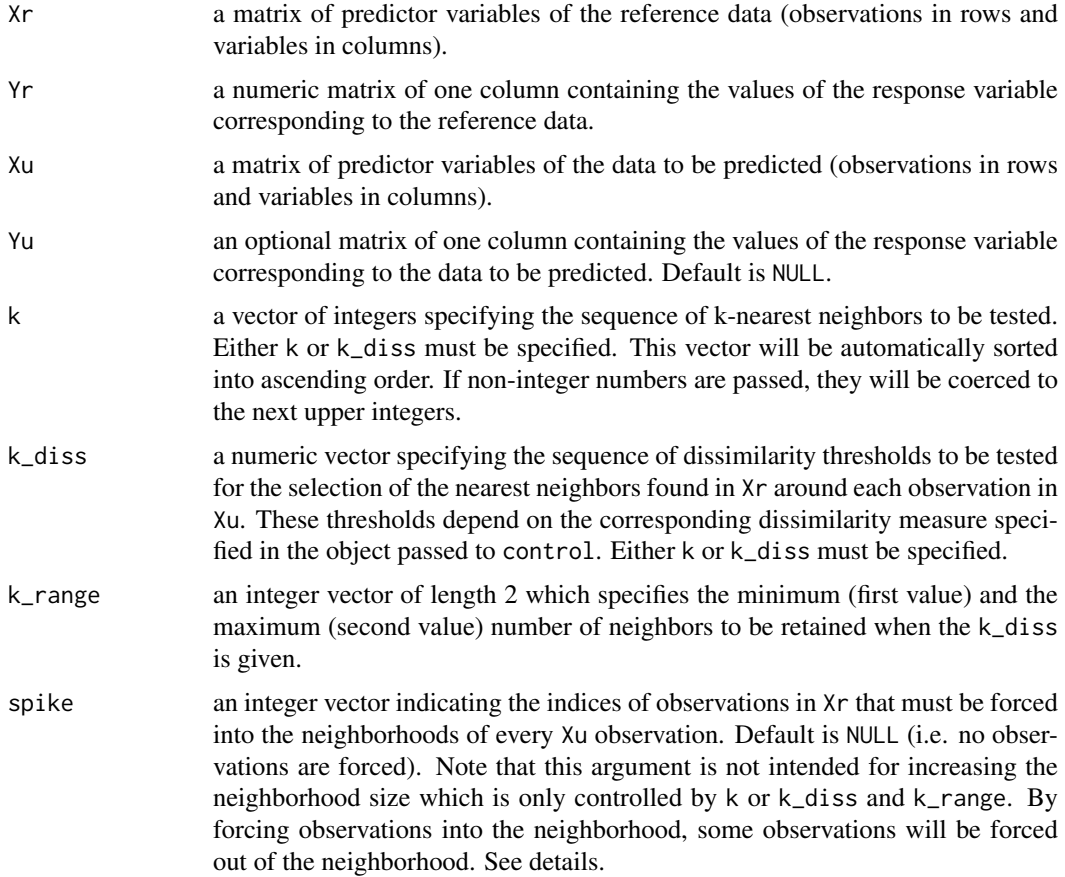

<span id="page-14-0"></span>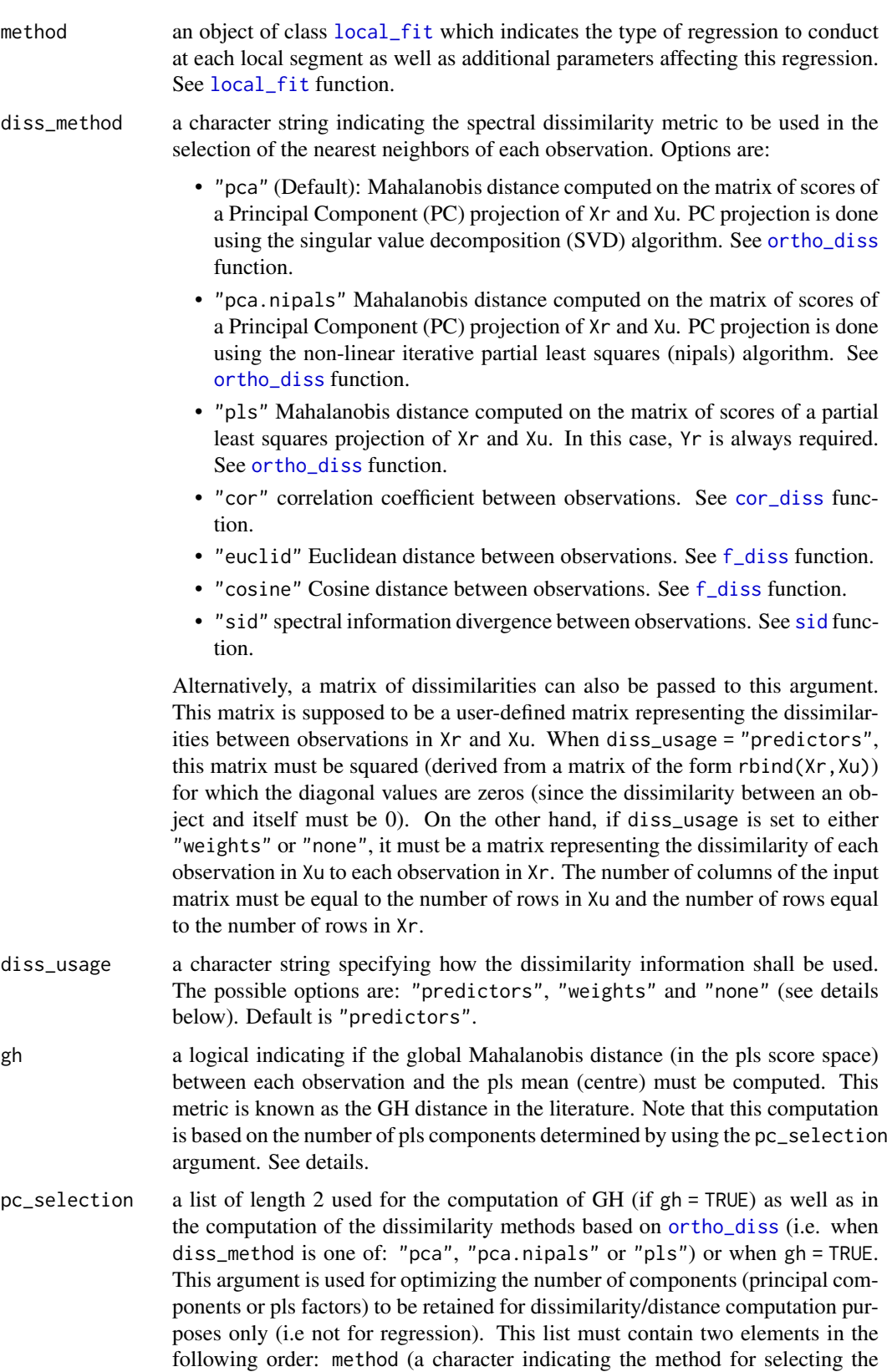

number of components) and value (a numerical value that complements the

selected method). The methods available are:

<span id="page-15-0"></span>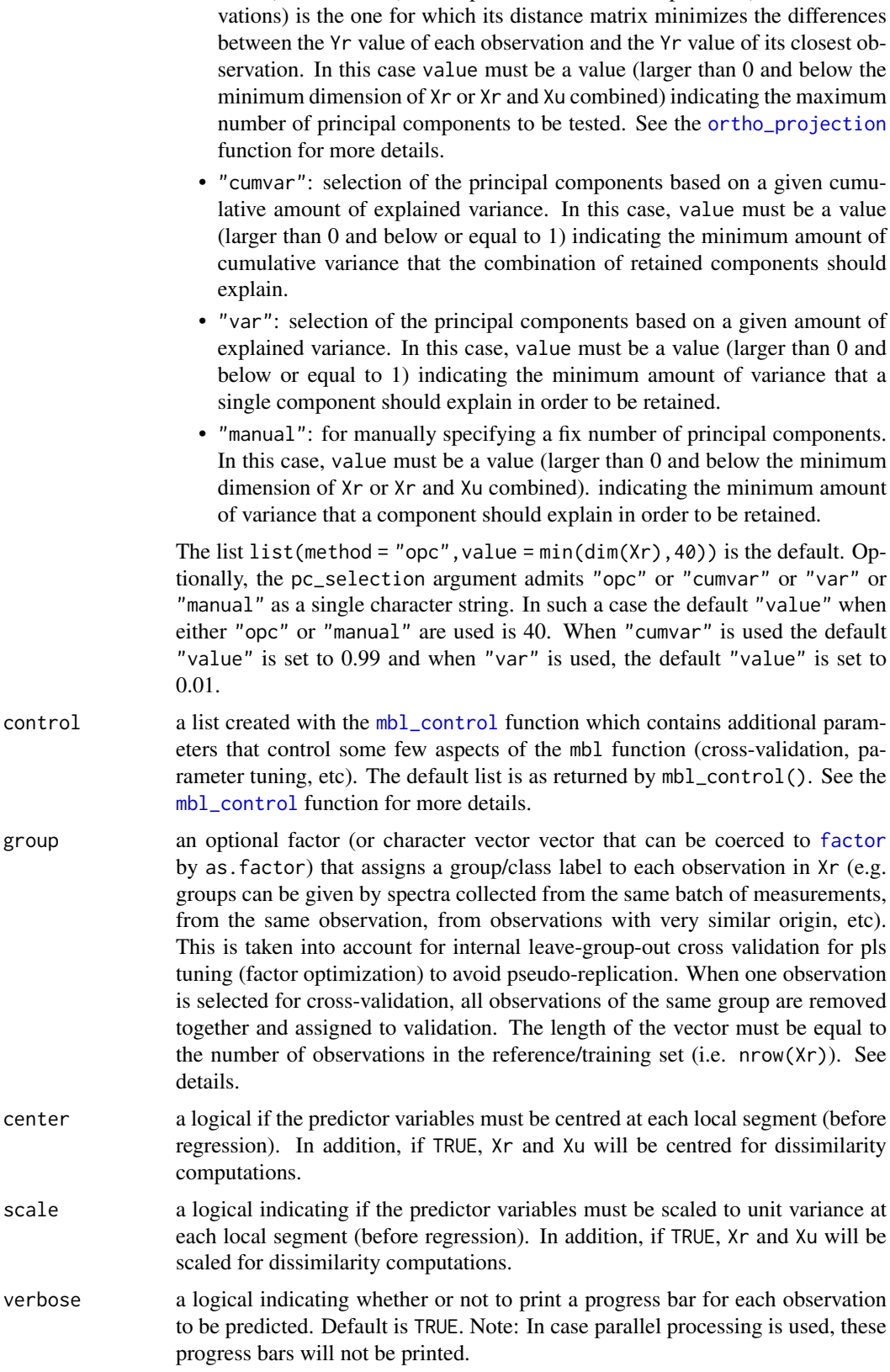

• "opc": optimized principal component selection based on Ramirez-Lopez et al. (2013a, 2013b). The optimal number of components (of set of obser-

<span id="page-16-0"></span>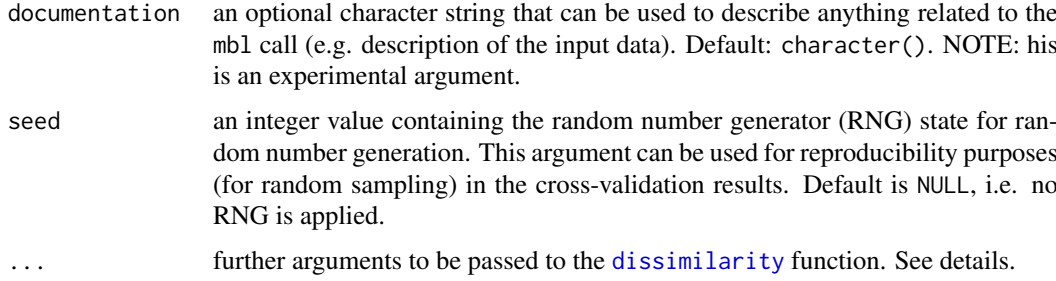

# Details

The argument spike can be used to indicate what reference observations in Xr must be kept in the neighborhood of every single Xu observation. If a vector of length  $m$  is passed to this argument, this means that the  $m$  original neighbors with the largest dissimilarities to the target observations will be forced out of the neighborhood. Spiking might be useful in cases where some reference observations are known to be somehow related to the ones in Xu and therefore might be relevant for fitting the local models. See Guerrero et al. (2010) for an example on the benefits of spiking.

The mbl function uses the [dissimilarity](#page-4-1) function to compute the dissimilarities between codeXr and Xu. The dissimilarity method to be used is specified in the diss\_method argument. Arguments to [dissimilarity](#page-4-1) as well as further arguments to the functions used inside [dissimilarity](#page-4-1) (i.e. [ortho\\_diss](#page-24-1) [cor\\_diss](#page-3-1) [f\\_diss](#page-7-1) [sid](#page-39-1)) can be passed to those functions by using ....

The diss\_usage argument is used to specify whether the dissimilarity information must be used within the local regressions and, if so, how. When diss\_usage = "predictors" the local (square symmetric) dissimilarity matrix corresponding the selected neighborhood is used as source of additional predictors (i.e the columns of this local matrix are treated as predictor variables). In some cases this results in an improvement of the prediction performance (Ramirez-Lopez et al., 2013a). If diss\_usage = "weights", the neighbors of the query point  $(xu<sub>i</sub>)$  are weighted according to their dissimilarity to  $xu_j$  before carrying out each local regression. The following tricubic function (Cleveland and Delvin, 1988; Naes et al., 1990) is used for computing the final weights based on the measured dissimilarities:

$$
W_j = (1 - v^3)^3
$$

where if  $xr_i \in$  neighbors of  $xu_i$ :

$$
v_j(xu_j) = d(xr_i, xu_j)
$$

otherwise:

 $v_i (xu_i) = 0$ 

In the above formulas  $d(xr_i, xu_j)$  represents the dissimilarity between the query point and each object in  $Xr$ . When diss\_usage = "none" is chosen the dissimilarity information is not used.

The global Mahalanobis distance (a.k.a GH) is computed based on the scores of a pls projection. A pls projection model is built with Yr and Xr and this models is used to obtain the pls scores of the Xu observations. The Mahalanobis distance between each Xu observation in (the pls space) and the centre of Xr is then computed. The number of pls components is optimized based on the parameters passed to the pc\_selection argument. In addition, the mbl function also reports the GH distance for the observations in Xr.

Some aspects of the mbl process, such as the type of internal validation, parameter tuning, what extra objects to return, permission for parallel execution, prediction limits, etc, can be specified by using the [mbl\\_control](#page-22-1) function.

By using the group argument one can specify groups of observations that have something in common (e.g. observations with very similar origin). The purpose of group is to avoid biased crossvalidation results due to pseudo-replication. This argument allows to select calibration points that are independent from the validation ones. In this regard, when validation type = "local  $cv''$ (used in [mbl\\_control](#page-22-1) function), then the p argument refers to the percentage of groups of observations (rather than single observations) to be retained in each sampling iteration at each local segment.

#### Value

a list of class mbl with the following components (sorted either by k or k\_diss):

- call: the call to mbl.
- cntrl\_param: the list with the control parameters passed to control.
- Xu\_neighbors: a list containing two elements: a matrix of Xr indices corresponding to the neighbors of Xu and a matrix of dissimilarities between each Xu observation and its corresponding neighbor in Xr.
- dissimilarities: a list with the method used to obtain the dissimilarity matrices and the dissimilarity matrix corresponding to  $D(Xr, Xu)$ . This object is returned only if the return\_dissimilarity argument in the control list was set to TRUE.
- n\_predictions the total number of observations predicted.
- gh: if gh = TRUE, a list containing the global Mahalanobis distance values for the observations in Xr and Xu as well as the results of the global pls projection object used to obtain the GH values.
- validation\_results: a list of validation results for "local cross validation" (returned if the validation type in control list was set to "local cv"), "nearest neighbor validation" (returned if the validation\_type in control list was set to "NNv") and "Yu prediction statistics" (returned if Yu was supplied)."
- results: a list of data tables containing the results of the predictions for each either k or k\_diss. Each data table contains the following columns:
	- o\_index: The index of the predicted observation.
	- $-$  k\_diss: This column is only output if the k\_diss argument is used. It indicates the corresponding dissimilarity threshold for selecting the neighbors.
	- k\_original: This column is only output if the k\_diss argument is used. It indicates the number of neighbors that were originally found when the given dissimilarity threshold is used.
	- k: This column indicates the final number of neighbors used.
	- npls: This column is only output if the pls regression method was used. It indicates the final number of pls components used.
	- min\_pls: This column is only output if wapls regression method was used. It indicates the final number of minimum pls components used. If no optimization was set, it retrieves the original minimum pls components passed to the method argument.
	- max\_pls: This column is only output if the wapls regression method was used. It indicates the final number of maximum pls components used. If no optimization was set, it retrieves the original maximum pls components passed to the method argument.
	- yu\_obs: The input values given in Yu (the response variable corresponding to the data to be predicted). If Yu = NULL, then NAs are retrieved.

<span id="page-17-0"></span>

- <span id="page-18-0"></span>– pred: The predicted Yu values.
- yr\_min\_obs: The minimum reference value (of the response variable) in the neighborhood.
- yr\_max\_obs: The maximum reference value (of the response variable) in the neighborhood.
- index\_nearest\_in\_Xr The index of the nearest neighbor found in Xr.
- index\_farthest\_in\_Xr The index of the farthest neighbor found in Xr.
- y\_nearest: The reference value (Yr) corresponding to the nearest neighbor found in Xr.
- y\_nearest\_pred: This column is only output if the validation method in the object passed to control was set to "NNv". It represents the predicted value of the nearest neighbor observation found in Xr. This prediction come from model fitted with the remaining observations in the neighborhood of the target observation in Xu.
- loc\_rmse\_cv: This column is only output if the validation method in the object passed to control was set to 'local\_cv'. It represents the RMSE of the cross-validation computed for the neighborhood of the target observation in Xu.
- loc\_st\_rmse\_cv: This column is only output if the validation method in the object passed to control was set to 'local\_cv'. It represents the standardized RMSE of the cross-validation computed for the neighborhood of the target observation in Xu.
- dist\_nearest: The distance to the nearest neighbor.
- dist\_farthest: The distance to the farthest neighbor.
- $-$  loc n components: This column is only output if the dissimilarity method used is one of "pca", "pca.nipals" or "pls" and in addition the dissimilarities are requested to be computed locally by passing .local = TRUE to the mbl function. See .local argument in the [ortho\\_diss](#page-24-1) function.
- seed a value mirroing the one passed to seed.
- documentation: a character string mirroring the one provided in the documentation argument.

When the k\_diss argument is used, the printed results show a table with a column named 'p\_bounded. It represents the percentage of observations for which the neighbors selected by the given dissimilarity threshold were outside the boundaries specified in the k\_range argument.

#### Author(s)

[Leonardo Ramirez-Lopez](https://orcid.org/0000-0002-5369-5120) and Antoine Stevens

#### References

Cleveland, W. S., and Devlin, S. J. 1988. Locally weighted regression: an approach to regression analysis by local fitting. Journal of the American Statistical Association, 83, 596-610.

Guerrero, C., Zornoza, R., Gómez, I., Mataix-Beneyto, J. 2010. Spiking of NIR regional models using observations from target sites: Effect of model size on prediction accuracy. Geoderma, 158(1- 2), 66-77.

Naes, T., Isaksson, T., Kowalski, B. 1990. Locally weighted regression and scatter correction for near-infrared reflectance data. Analytical Chemistry 62, 664-673.

Ramirez-Lopez, L., Behrens, T., Schmidt, K., Stevens, A., Dematte, J.A.M., Scholten, T. 2013a. The spectrum-based learner: A new local approach for modeling soil vis-NIR spectra of complex data sets. Geoderma 195-196, 268-279.

<span id="page-19-0"></span>Ramirez-Lopez, L., Behrens, T., Schmidt, K., Viscarra Rossel, R., Dematte, J. A. M., Scholten, T. 2013b. Distance and similarity-search metrics for use with soil vis-NIR spectra. Geoderma 199, 43-53.

Rasmussen, C.E., Williams, C.K. Gaussian Processes for Machine Learning. Massachusetts Institute of Technology: MIT-Press, 2006.

Shenk, J., Westerhaus, M., and Berzaghi, P. 1997. Investigation of a LOCAL calibration procedure for near infrared instruments. Journal of Near Infrared Spectroscopy, 5, 223-232.

#### See Also

[mbl\\_control](#page-22-1), [f\\_diss](#page-7-1), [cor\\_diss](#page-3-1), [sid](#page-39-1), [ortho\\_diss](#page-24-1), [search\\_neighbors](#page-35-1), [local\\_fit](#page-10-1)

# Examples

```
library(prospectr)
data(NIRsoil)
# Proprocess the data using detrend plus first derivative with Savitzky and
# Golay smoothing filter
sg_det <- savitzkyGolay(
  detrend(NIRsoil$spc,
   wav = as.numeric(colnames(NIRsoil$spc))
  ),
 m = 1,
 p = 1,
 w = 7)
NIRsoil$spc_pr <- sg_det
# split into training and testing sets
test_x <- NIRsoil$spc_pr[NIRsoil$train == 0 & !is.na(NIRsoil$CEC), ]
test_y <- NIRsoil$CEC[NIRsoil$train == 0 & !is.na(NIRsoil$CEC)]
train_y <- NIRsoil$CEC[NIRsoil$train == 1 & !is.na(NIRsoil$CEC)]
train_x <- NIRsoil$spc_pr[NIRsoil$train == 1 & !is.na(NIRsoil$CEC), ]
# Example 1
# A mbl implemented in Ramirez-Lopez et al. (2013,
# the spectrum-based learner)
# Example 1.1
# An exmaple where Yu is supposed to be unknown, but the Xu
# (spectral variables) are known
my_control <- mbl_control(validation_type = "NNv")
## The neighborhood sizes to test
ks \leq seq(40, 140, by = 20)sb1 < - mb1(
 Xr = train_x,
  Yr = train_y,
 Xu = test_x,k = ks,method = local_file\_gpr(),
  control = my_control,
  scale = TRUE
```
 $\lambda$ sbl plot(sbl)

) sbl\_2 plot(sbl\_2)

get\_predictions(sbl)

control = my\_control

local\_algorithm <- mbl(  $Xr = train_x$ ,  $Yr = train_y$ ,  $Xu = test_x,$  $Yu = test_v$ ,  $k = ks,$ 

diss\_method = "cor", diss\_usage = "none", control = my\_control

# Example 1.2

 $sb1_2 \leftarrow mb1$  $Xr = train_x$ ,  $Yr = train v$ ,  $Xu = test_x$ ,  $Yu = test_y$ ,  $k = ks$ ,

# Example 2

```
mbl 21
  # If Yu is actually known...
   method = local_fit\_gpr(),
  # the LOCAL algorithm (Shenk et al., 1997)
   method = local_fit_wapls(min_pls_c = 3, max_pls_c = 15),
```

```
\lambdalocal_algorithm
plot(local_algorithm)
# Example 3
# A variation of the LOCAL algorithm (using the optimized pc
# dissmilarity matrix) and dissimilarity matrix as source of
# additional preditors
local_algorithm_2 <- mbl(
  Xr = train_x,
  Yr = train_v,
  Xu = test_x,
  Yu = test_y,
  k = ks,method = local\_fit\_wapls(min_pls_c = 3, max_pls_c = 15),
  diss_method = "pca",
  diss_usage = "predictors",
 control = my_control
\lambdalocal_algorithm_2
plot(local_algorithm_2)
# Example 4
# Running the mbl function in parallel with example 2
n cores <- 2
```

```
if (parallel::detectCores() < 2) {
   n_cores <- 1
}
# Alternatively:
# n_cores <- parallel::detectCores() - 1
# if (n_cores == 0) {
# n_cores <- 1
# }
library(doParallel)
clust <- makeCluster(n_cores)
registerDoParallel(clust)
# Alernatively:
# library(doSNOW)
# clust <- makeCluster(n_cores, type = "SOCK")
# registerDoSNOW(clust)
# getDoParWorkers()
local_algorithm_par <- mbl(
 Xr = train_x,
  Yr = train_y,
  Xu = test_x,Yu = test_v,
  k = ks,method = local_fit_wapls(min_pls_c = 3, max_pls_c = 15),
  diss_method = "cor",
 diss_usage = "none",
 control = my_control
\lambdalocal_algorithm_par
registerDoSEQ()
try(stopCluster(clust))
# Example 5
# Using local pls distances
with_local_diss <- mbl(
  Xr = train_x,
  Yr = train_y,
  Xu = test_x,
  Yu = test_y,
  k = ks,method = local\_fit\_wapls(min_pls_c = 3, max_pls_c = 15),
  diss_method = "pls",
  diss_usage = "predictors",
  control = my_control,
  .local = TRUE,
 pre_k = 150,
\lambdawith_local_diss
plot(with_local_diss)
```
<span id="page-22-1"></span><span id="page-22-0"></span>mbl\_control *A function that controls some few aspects of the memory-based learning process in the* mbl *function*

# **Description**

# Maturing

This function is used to further control some aspects of the memory-based learning process in the mbl function.

#### Usage

```
mbl_control(return_dissimilarity = FALSE,
            validation_type = c("NNv", "local_cv"),
            tune_locally = TRUE,
            number = 10,
            p = 0.75,
            range_prediction_limits = TRUE,
            progress = TRUE,
            allow_parallel = TRUE)
```
#### Arguments

```
return_dissimilarity
```
a logical indicating if the dissimilarity matrix between Xr and Xu must be returned.

#### validation\_type

a character vector which indicates the (internal) validation method(s) to be used for assessing the global performance of the local models. Possible options are: "NNv" and "local\_cv". Alternatively "none" can be used when crossvalidation is not required (see details below).

- tune\_locally a logical. It only applies when validation\_type = "local\_cv" and "pls" or "wapls" fitting algorithms are used. If TRUE, the the parameters of the local plsbased models (i.e. pls factors for the "pls" method and minimum and maximum pls factors for the "wapls" method). Default is #' TRUE.
- number an integer indicating the number of sampling iterations at each local segment when "local\_cv" is selected in the validation\_type argument. Default is 10.
- p a numeric value indicating the percentage of observations to be retained at each sampling iteration at each local segment when "local\_cv" is selected in the validation\_type argument. Default is 0.75 (i.e. 75 "%").

range\_prediction\_limits

a logical. It indicates whether the prediction limits at each local regression are determined by the range of the response variable within each neighborhood. When the predicted value is outside this range, it will be automatically replaced with the value of the nearest range value. If FALSE, no prediction limits are imposed. Default is TRUE.

progress a logical indicating whether or not to print a progress bar for each observation to be predicted. Default is TRUE. Note: In case parallel processing is used, these progress bars will not be printed.

<span id="page-23-0"></span>allow\_parallel a logical indicating if parallel execution is allowed. If TRUE, this parallelism is applied to the loop in [mbl](#page-13-1) in which each iteration takes care of a single observation in Xu. The parallelization of this for loop is implemented using the [foreach](#page-0-0) function of the [foreach](#page-0-0) package. Default is TRUE.

# Details

The validation methods available for assessing the predictive performance of the memory-based learning method used are described as follows:

- Leave-nearest-neighbor-out cross-validation ("NNv"): From the group of neighbors of each observation to be predicted, the nearest observation (i.e. the most similar observation) is excluded and then a local model is fitted using the remaining neighbors. This model is then used to predict the value of the target response variable of the nearest observation. These predicted values are finally cross validated with the actual values (See Ramirez-Lopez et al. (2013a) for additional details). This method is faster than "local\_cv".
- Local leave-group-out cross-validation ("local\_cv"): The group of neighbors of each observation to be predicted is partitioned into different equal size subsets. Each partition is selected based on a stratified random sampling which takes into account the values of the response variable of the corresponding set of neighbors. The selected local subset is used as local validation subset and the remaining observations are used for fitting a model. This model is used to predict the target response variable values of the local validation subset and the local root mean square error is computed. This process is repeated  $m$  times and the final local error is computed as the average of the local root mean square error of all the  $m$  iterations. In the mbl function  $m$  is controlled by the number argument and the size of the subsets is controlled by the p argument which indicates the percentage of observations to be selected from the subset of nearest neighbours. The global error of the predictions is computed as the average of the local root mean square errors.
- No validation ("none"): No validation is carried out. If "none" is seleceted along with "NNv" and/or "local\_cv", then it will be ignored and the respective validation(s) will be carried out.

#### Value

a list mirroring the specified parameters

#### Author(s)

Leonardo Ramirez-Lopez and Antoine Stevens

#### References

Ramirez-Lopez, L., Behrens, T., Schmidt, K., Stevens, A., Dematte, J.A.M., Scholten, T. 2013a. The spectrum-based learner: A new local approach for modeling soil vis-NIR spectra of complex data sets. Geoderma 195-196, 268-279.

Ramirez-Lopez, L., Behrens, T., Schmidt, K., Viscarra Rossel, R., Dematte, J. A. M., Scholten, T. 2013b. Distance and similarity-search metrics for use with soil vis-NIR spectra. Geoderma 199, 43-53.

# See Also

[f\\_diss](#page-7-1), [cor\\_diss](#page-3-1), [sid](#page-39-1), [ortho\\_diss](#page-24-1), [mbl](#page-13-1)

#### <span id="page-24-0"></span>ortho\_diss 25

# Examples

```
# A control list with the default parameters
mbl_control()
```
<span id="page-24-1"></span>ortho\_diss *A function for computing dissimilarity matrices from orthogonal projections (ortho\_diss)*

# Description

This function computes dissimilarities (in an orthogonal space) between either observations in a given set or between observations in two different sets.The dissimilarities are computed based on either principal component projection or partial least squares projection of the data. After projecting the data, the Mahalanobis distance is applied.

# Usage

```
ortho_diss(Xr, Xu = NULL,
           Yr = NULL,pc_selection = list(method = "var", value = 0.01),
           diss_method = "pca",
            .\text{local} = \text{FALSE}pre_k,
           center = TRUE,
           scale = FALSE,
           compute_all = FALSE,
           return_projection = FALSE,
           allow_parallel = TRUE, ...)
```
# Arguments

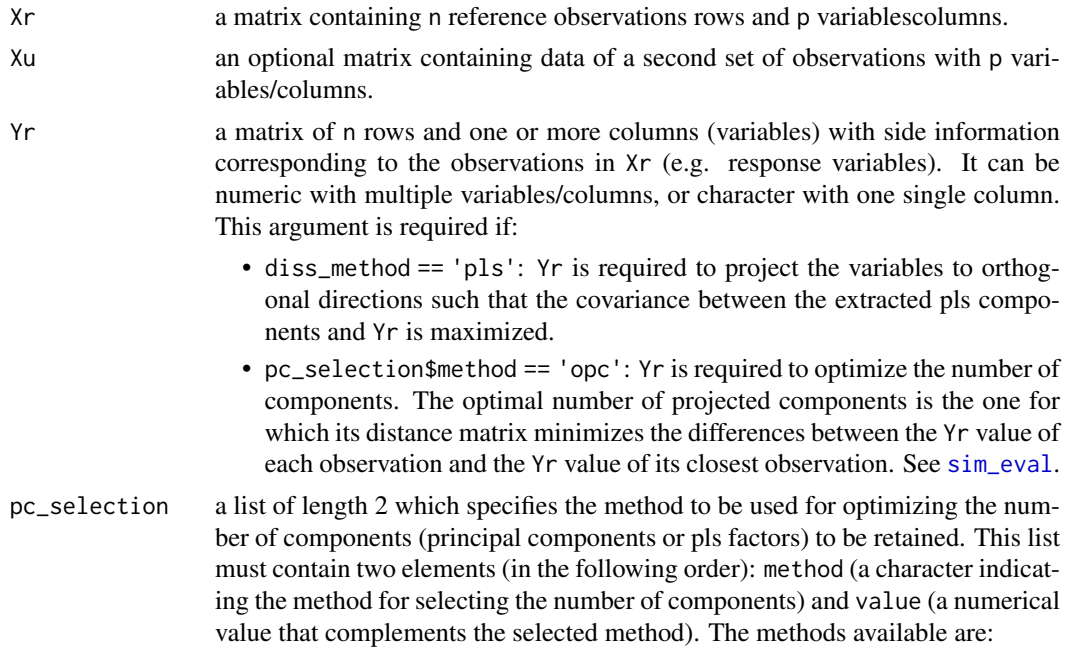

<span id="page-25-0"></span>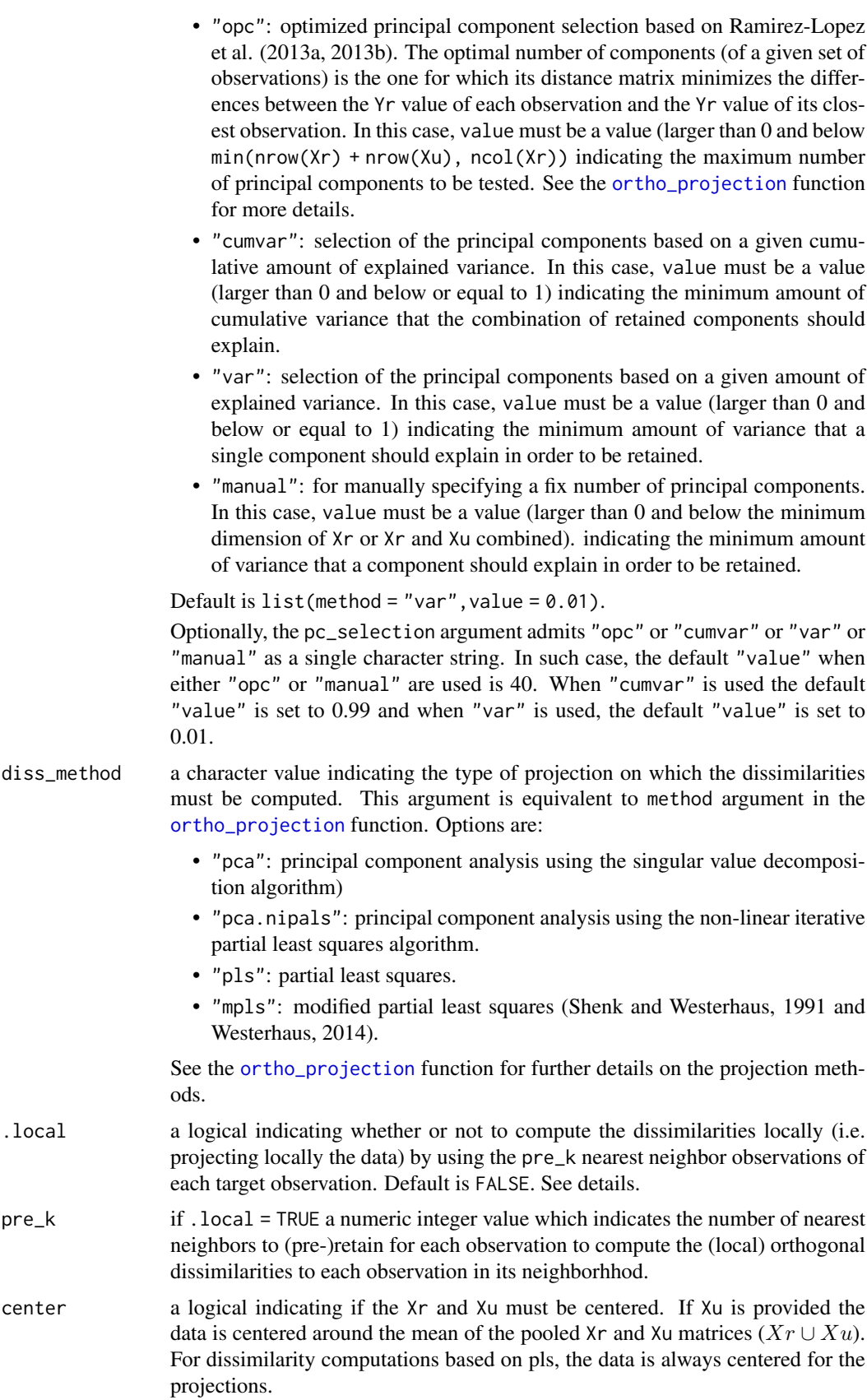

#### <span id="page-26-0"></span>ortho\_diss 27

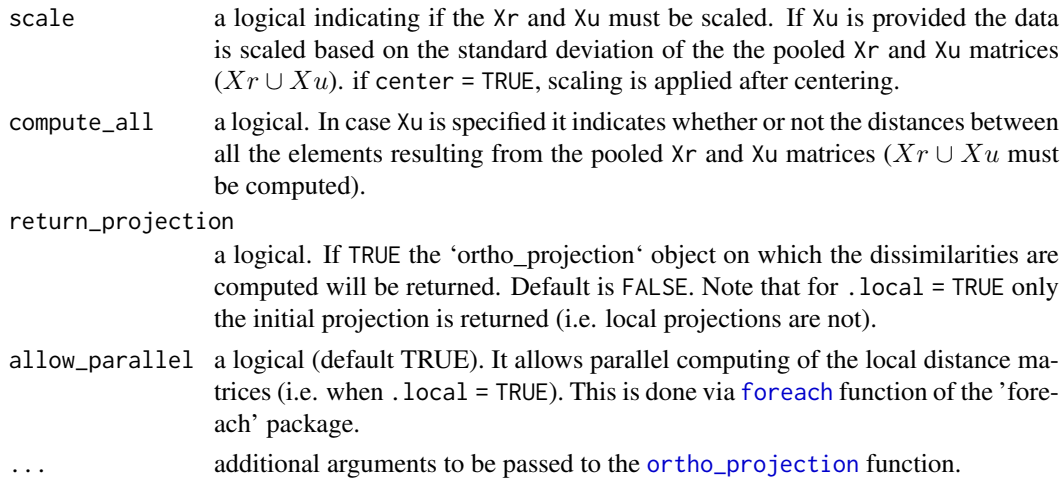

# Details

When . local = TRUE, first a global dissimilarity matrix is computed based on the parameters specified. Then, by using this matrix for each target observation, a given set of nearest neighbors (pre\_k) are identified. These neighbors (together with the target observation) are projected (from the original data space) onto a (local) orthogonal space (using the same parameters specified in the function). In this projected space the Mahalanobis distance between the target observation and its neighbors is recomputed. A missing value is assigned to the observations that do not belong to this set of neighbors (non-neighbor observations). In this case the dissimilarity matrix cannot be considered as a distance metric since it does not necessarily satisfies the symmetry condition for distance matrices (i.e. given two observations  $x_i$  and  $x_j$ , the local dissimilarity (d) between them is relative since generally  $d(x_i, x_j) \neq d(x_j, x_i)$ ). On the other hand, when . local = FALSE, the dissimilarity matrix obtained can be considered as a distance matrix.

In the cases where "Yr" is required to compute the dissimilarities and if . local = TRUE, care must be taken as some neighborhoods might not have enough observations with non-missing "Yr" values, which might retrieve unreliable dissimilarity computations.

If "opc" or "manual" are used in pc\_selection\$method and .local = TRUE, the minimum number of observations with non-missing "Yr" values at each neighborhood is determined by pc\_selection\$value (i.e. the maximum number of components to compute).

#### Value

a list of class ortho\_diss with the following elements:

- n\_components the number of components (either principal components or partial least squares components) used for computing the global dissimilarities.
- global\_variance\_info the information about the expalined variance(s) of the projection. When . local = TRUE, the information corresponds to the global projection done prior computing the local projections.
- local\_n\_components if . local = TRUE, a data.table which specifies the number of local components (either principal components or partial least squares components) used for computing the dissimilarity between each target observation and its neighbor observations.
- dissimilarity the computed dissimilarity matrix. If .local = FALSE a distance matrix. If .local = TRUE a matrix of class local\_ortho\_diss. In this case, each column represent the dissimilarity between a target observation and its neighbor observations.
- projectionif return\_projection = TRUE, an ortho\_projection object.

#### <span id="page-27-0"></span>Author(s)

[Leonardo Ramirez-Lopez](https://orcid.org/0000-0002-5369-5120)

#### References

Ramirez-Lopez, L., Behrens, T., Schmidt, K., Stevens, A., Dematte, J.A.M., Scholten, T. 2013a. The spectrum-based learner: A new local approach for modeling soil vis-NIR spectra of complex data sets. Geoderma 195-196, 268-279.

Ramirez-Lopez, L., Behrens, T., Schmidt, K., Viscarra Rossel, R., Dematte, J. A. M., Scholten, T. 2013b. Distance and similarity-search metrics for use with soil vis-NIR spectra. Geoderma 199, 43-53.

#### See Also

[ortho\\_projection](#page-28-1), [sim\\_eval](#page-42-1)

#### Examples

```
library(prospectr)
data(NIRsoil)
```

```
Xu <- NIRsoil$spc[!as.logical(NIRsoil$train), ]
Yu <- NIRsoil[!as.logical(NIRsoil$train), "CEC", drop = FALSE]
Yr <- NIRsoil[as.logical(NIRsoil$train), "CEC", drop = FALSE]
Xr <- NIRsoil$spc[as.logical(NIRsoil$train), ]
Xu <- Xu[!is.na(Yu), ]
Yu <- Yu[!is.na(Yu), , drop = FALSE]
Xr <- Xr[!is.na(Yr), ]
Yr <- Yr[!is.na(Yr), , drop = FALSE]
# Computation of the orthogonal dissimilarity matrix using the
# default parameters
pca_diss <- ortho_diss(Xr, Xu)
# Computation of a principal component dissimilarity matrix using
# the "opc" method for the selection of the principal components
pca_diss_optim <- ortho_diss(
 Xr, Xu, Yr,
  pc_selection = list("opc", 40),
  compute_all = TRUE
\lambda# Computation of a partial least squares (PLS) dissimilarity
# matrix using the "opc" method for the selection of the PLS
# components
pls_diss_optim <- ortho_diss(
  Xr = Xr, Xu = Xu,
  Yr = Yr,
  pc_selection = list("opc", 40),
  diss_method = "pls"
\lambda
```
<span id="page-28-1"></span><span id="page-28-0"></span>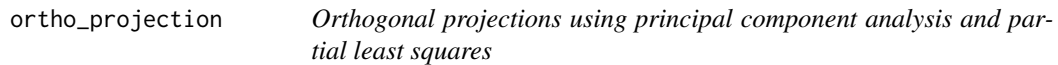

# <span id="page-28-2"></span>Description

Functions to perform orthogonal projections of high dimensional data matrices using principal component analysis (pca) and partial least squares (pls).

# Usage

```
ortho_projection(Xr, Xu = NULL,
                 Yr = NULL,method = "pca",pc_selection = list(method = "var", value = 0.01),
                 center = TRUE, scale = FALSE, ...)pc_projection(Xr, Xu = NULL, Yr = NULL,
              pc_selection = list(method = "var", value = 0.01),
              center = TRUE, scale = FALSE,
              method = "pca",
              tol = 1e-6, max_iter = 1000, ...)
pls_projection(Xr, Xu = NULL, Yr,
               pc_selection = list(method = "opc", value = min(dim(Xr), 40)),
               scale = FALSE, method = "pls",
               tol = 1e-6, max_iter = 1000, ...)
## S3 method for class 'ortho_projection'
predict(object, newdata, ...)
```
# Arguments

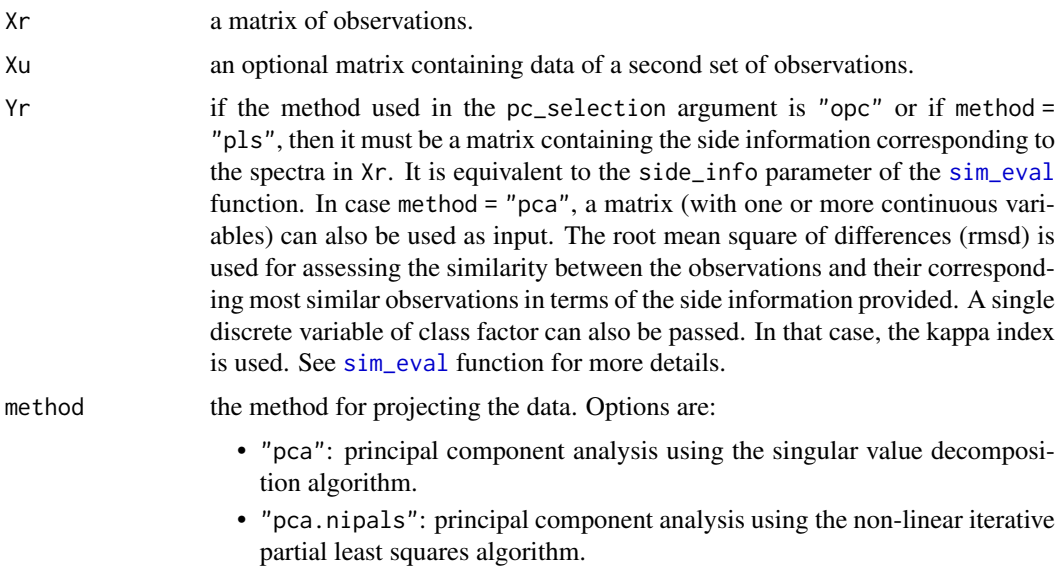

• "pls": partial least squares.

• "mpls": modified partial least squares. See details.

pc\_selection a list of length 2 which specifies the method to be used for optimizing the number of components (principal components or pls factors) to be retained. This list must contain two elements (in the following order): method (a character indicating the method for selecting the number of components) and value (a numerical value that complements the selected method). The methods available are:

- "opc": optimized principal component selection based on Ramirez-Lopez et al. (2013a, 2013b). The optimal number of components of a given set of observations is the one for which its distance matrix minimizes the differences between the Yr value of each observation and the Yr value of its closest observation. In this case value must be a value (larger than 0 and below  $min(nrow(Xr) + nrow(Xu)$ ,  $ncol(Xr))$  indicating the maximum number of principal components to be tested. See details.
- "cumvar": selection of the principal components based on a given cumulative amount of explained variance. In this case, value must be a value (larger than 0 and below or equal to 1) indicating the minimum amount of cumulative variance that the combination of retained components should explain.
- "var": selection of the principal components based on a given amount of explained variance. In this case, value must be a value (larger than 0 and below or equal to 1) indicating the minimum amount of variance that a single component should explain in order to be retained.
- "manual": for manually specifying a fix number of principal components. In this case, value must be a value (larger than 0 and below the minimum dimension of Xr or Xr and Xu combined). indicating the minimum amount of variance that a component should explain in order to be retained.

The list list(method = "var", value =  $0.01$ ) is the default. Optionally, the pc\_selection argument admits "opc" or "cumvar" or "var" or "manual" as a single character string. In such a case the default "value" when either "opc" or "manual" are used is 40. When "cumvar" is used the default "value" is set to 0.99 and when "var" is used, the default "value" is set to 0.01.

- center a logical indicating if the data Xr (and Xu if specified) must be centered. If Xu is specified the data is centered on the basis of  $Xr \cup Xu$ . NOTE: This argument only applies to the principal components projection. For pls projections the data is always centered.
- scale a logical indicating if Xr (and Xu if specified) must be scaled. If Xu is specified the data is scaled on the basis of  $Xr \cup Xu$ .
- ... additional arguments to be passed to pc\_projection or pls\_projection.
- tol tolerance limit for convergence of the algorithm in the nipals algorithm (default is 1e-06). In the case of PLS this applies only to Yr with more than one variable.
- max iter maximum number of iterations (default is 1000). In the case of method = "pls" this applies only to Yr matrices with more than one variable.
- object object of class "ortho\_projection".
- newdata an optional data frame or matrix in which to look for variables with which to predict. If omitted, the scores are used. It must contain the same number of columns, to be used in the same order.

#### <span id="page-30-0"></span>Details

In the case of method = "pca", the algrithm used is the singular value decomposition in which a given data matrix  $(X)$  is factorized as follows:

$$
X = UDV^T
$$

where U and V are orthogonal matrices, being the left and right singular vectors of X respectively,  $D$  is a diagonal matrix containing the singular values of  $X$  and  $V$  is the is a matrix of the right singular vectors of  $X$ . The matrix of principal component scores is obtained by a matrix multiplication of U and D, and the matrix of principal component loadings is equivalent to the matrix  $V$ .

When method = "pca.nipals", the algorithm used for principal component analysis is the nonlinear iterative partial least squares (nipals).

In the case of the of the partial least squares projection (a.k.a projection to latent structures) the nipals regression algorithm is used by default. Details on the "nipals" algorithm are presented in Martens (1991). Another method called modified pls ('mpls') can also be used. The modified pls was proposed Shenk and Westerhaus (1991, see also Westerhaus, 2014) and it differs from the standard pls method in the way the weights of the Xr (used to compute the matrix of scores) are obtained. While pls uses the covariance between Yr and Xr (and later their deflated versions corresponding at each pls component iteration) to obtain these weights, the modified pls uses the correlation as weights. The authors indicate that by using correlation, a larger potion of the response variable(s) can be explained.

When method = "opc", the selection of the components is carried out by using an iterative method based on the side information concept (Ramirez-Lopez et al. 2013a, 2013b). First let be P a sequence of retained components (so that  $P = 1, 2, ..., k$ ). At each iteration, the function computes a dissimilarity matrix retaining  $p_i$  components. The values in this side information variable are compared against the side information values of their most spectrally similar observations (closest Xr observation). The optimal number of components retrieved by the function is the one that minimizes the root mean squared differences (RMSD) in the case of continuous variables, or maximizes the kappa index in the case of categorical variables. In this process, the [sim\\_eval](#page-42-1) function is used. Note that for the "opc" method Yr is required (i.e. the side information of the observations).

# Value

a list of class ortho\_projection with the following components:

- scores a matrix of scores corresponding to the observations in Xr (and Xu if it was provided). The components retrieved correspond to the ones optimized or specified.
- X\_loadings a matrix of loadings corresponding to the explanatory variables. The components retrieved correspond to the ones optimized or specified.
- Y\_loadings a matrix of partial least squares loadings corresponding to Yr. The components retrieved correspond to the ones optimized or specified. This object is only returned if the partial least squares algorithm was used.
- weigths a matrix of partial least squares ("pls") weights. This object is only returned if the "pls" algorithm was used.
- projection\_mat a matrix that can be used to project new data onto a "pls" space. This object is only returned if the "pls" algorithm was used.
- variance a list with information on the original variance and the explained variances. This list contains a matrix indicating the amount of variance explained by each component (var), the ratio between explained variance by each single component and the original variance (explained\_var) and the cumulative ratio of explained variance (cumulative\_explained\_var). The

<span id="page-31-0"></span>amount of variance explained by each component is computed by multiplying its score vector by its corresponding loading vector and calculating the variance of the result. These values are computed based on the observations used to create the projection matrices. For example if the "pls" method was used, then these values are computed based only on the data that contains information on Yr (i.e. the Xr data). If the principal component method is used, the this data is computed on the basis of Xr and Xu (if it applies) since both matrices are employed in the computation of the projection matrix (loadings in this case).

- sdv the standard deviation of the retrieved scores. This vector can be different from the "sd" in variance.
- n\_components the number of components (either principal components or partial least squares components) used for computing the global dissimilarity scores.
- opc\_evaluation a matrix containing the statistics computed for optimizing the number of principal components based on the variable(s) specified in the Yr argument. If Yr was a continuous was a continuous vector or matrix then this object indicates the root mean square of differences (rmse) for each number of components. If Yr was a categorical variable this object indicates the kappa values for each number of components. This object is returned only if "opc" was used within the pc\_selection argument. See the [sim\\_eval](#page-42-1) function for more details.
- method the ortho\_projection method used.

predict.ortho\_projection, returns a matrix of scores proprojected for newdtata.

#### Author(s)

[Leonardo Ramirez-Lopez](https://orcid.org/0000-0002-5369-5120)

#### References

Martens, H. (1991). Multivariate calibration. John Wiley & Sons.

Ramirez-Lopez, L., Behrens, T., Schmidt, K., Stevens, A., Dematte, J.A.M., Scholten, T. 2013a. The spectrum-based learner: A new local approach for modeling soil vis-NIR spectra of complex data sets. Geoderma 195-196, 268-279.

Ramirez-Lopez, L., Behrens, T., Schmidt, K., Viscarra Rossel, R., Dematte, J. A. M., Scholten, T. 2013b. Distance and similarity-search metrics for use with soil vis-NIR spectra. Geoderma 199, 43-53.

Shenk, J. S., & Westerhaus, M. O. 1991. Populations structuring of near infrared spectra and modified partial least squares regression. Crop Science, 31(6), 1548-1555.

Shenk, J., Westerhaus, M., and Berzaghi, P. 1997. Investigation of a LOCAL calibration procedure for near infrared instruments. Journal of Near Infrared Spectroscopy, 5, 223-232.

Westerhaus, M. 2014. Eastern Analytical Symposium Award for outstanding Wachievements in near infrared spectroscopy: my contributions to Wnear infrared spectroscopy. NIR news, 25(8), 16-20.

# See Also

[ortho\\_diss](#page-24-1), [sim\\_eval](#page-42-1), [mbl](#page-13-1)

#### ortho\_projection 33

#### Examples

```
library(prospectr)
data(NIRsoil)
# Proprocess the data using detrend plus first derivative with Savitzky and
# Golay smoothing filter
sg_det <- savitzkyGolay(
  detrend(NIRsoil$spc,
    wav = as.numeric(colnames(NIRsoil$spc))
  ),
  m = 1,
 p = 1,
 w = 7\DeltaNIRsoil$spc_pr <- sg_det
# split into training and testing sets
test_x <- NIRsoil$spc_pr[NIRsoil$train == 0 & !is.na(NIRsoil$CEC), ]
test_y <- NIRsoil$CEC[NIRsoil$train == 0 & !is.na(NIRsoil$CEC)]
train_y <- NIRsoil$CEC[NIRsoil$train == 1 & !is.na(NIRsoil$CEC)]
train_x <- NIRsoil$spc_pr[NIRsoil$train == 1 & !is.na(NIRsoil$CEC), ]
# A principal component analysis using 5 components
pca_projected <- ortho_projection(train_x, pc_selection = list("manual", 5))
pca_projected
# A principal components projection using the "opc" method
# for the selection of the optimal number of components
pca_projected_2 <- ortho_projection(
  Xr = train_x, Xu = test_x, Yr = train_y,
  method = "pca",
 pc_selection = list("opc", 40)
\lambdapca_projected_2
plot(pca_projected_2)
# A partial least squares projection using the "opc" method
# for the selection of the optimal number of components
pls_projected <- ortho_projection(
  Xr = train_x, Xu = test_x, Yr = train_y,
  method = "pls",pc_selection = list("opc", 40)
)
pls_projected
plot(pls_projected)
# A partial least squares projection using the "cumvar" method
# for the selection of the optimal number of components
pls_projected_2 <- ortho_projection(
  Xr = train_x, Xu = test_x, Yr = train_y,
  method = "pls",pc_selection = list("cumvar", 0.99)
)
```
<span id="page-33-1"></span><span id="page-33-0"></span>

#### Description

Plots the content of an object of class mbl

# Usage

```
## S3 method for class 'mbl'
plot(x, g = c("validation", "gh"), param = "rmse", pls_c = c(1,2), ...)
```
#### Arguments

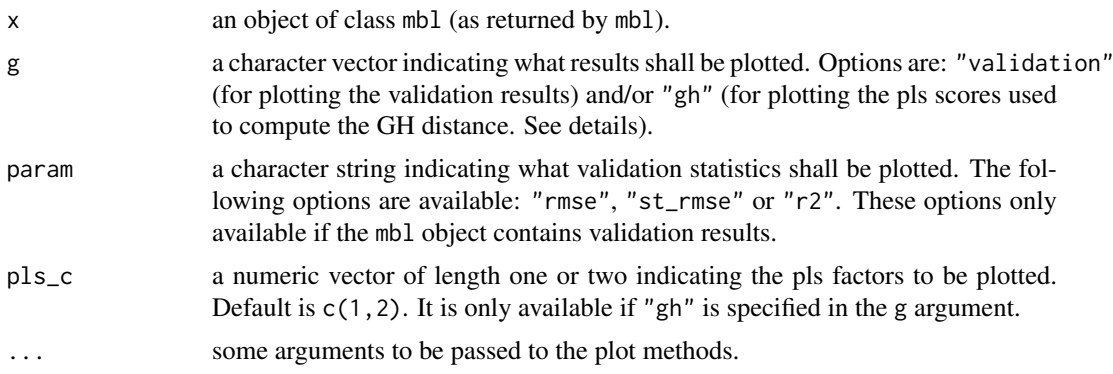

# Details

For plotting the pls scores from the pls score matrix (of more than one column), this matrix is first transformed from the Euclidean space to the Mahalanobis space. This is done by multiplying the score matrix by the root square of its covariance matrix. The root square of this matrix is estimated using a singular value decomposition.

#### Author(s)

Leonardo Ramirez-Lopez and Antoine Stevens

#### See Also

[mbl](#page-13-1)

# Examples

library(prospectr)

data(NIRsoil)

Xu <- NIRsoil\$spc[!as.logical(NIRsoil\$train), ]

Yu <- NIRsoil\$CEC[!as.logical(NIRsoil\$train)]

```
Yr <- NIRsoil$CEC[as.logical(NIRsoil$train)]
```

```
Xr <- NIRsoil$spc[as.logical(NIRsoil$train), ]
```

```
Xu <- Xu[!is.na(Yu), ]
Yu <- Yu[!is.na(Yu)]
Xr \leftarrow Xr[!is.na(Yr), ]Yr <- Yr[!is.na(Yr)]
ctrl <- mbl_control(validation_type = "NNv")
ex_1 < -mb_1Yr = Yr, Xr = Xr, Xu = Xu,
 diss_method = "cor",
 diss_usage = "none",
 gh = TRUE,mblCtrl = ctrl,k = seq(50, 250, 30))
plot(ex_1)
plot(ex_1, g = "gh", pls_c = c(2, 3))
```
<span id="page-34-1"></span>plot.ortho\_projection *Plot method for an object of class* ortho\_projection

# Description

Plots objects of class ortho\_projection

# Usage

```
## S3 method for class 'ortho_projection'
plot(x, col = "dodgerblue", ...)
```
# Arguments

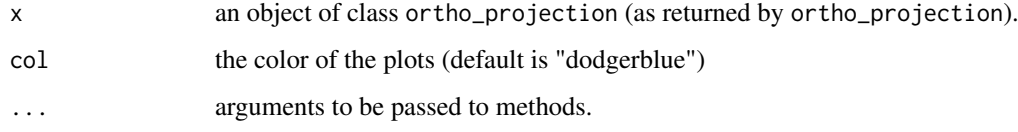

# Author(s)

Leonardo Ramirez-Lopez and Antoine Stevens

# See Also

[ortho\\_projection](#page-28-1)

<span id="page-35-1"></span><span id="page-35-0"></span>

# Description

This function searches in a reference set the neighbors of the observations provided in another set.

# Usage

```
search_neighbors(Xr, Xu, diss_method = c("pca", "pca.nipals", "pls", "mpls",
                                         "cor", "euclid", "cosine", "sid"),
                Yr = NULL, k, k_diss, k_range, spike = NULL,
                pc_selection = list("var", 0.01),
                return_projection = FALSE, return_dissimilarity = FALSE,
                ws = NULL,center = TRUE, scale = FALSE,
                documentation = character(), ...)
```
# Arguments

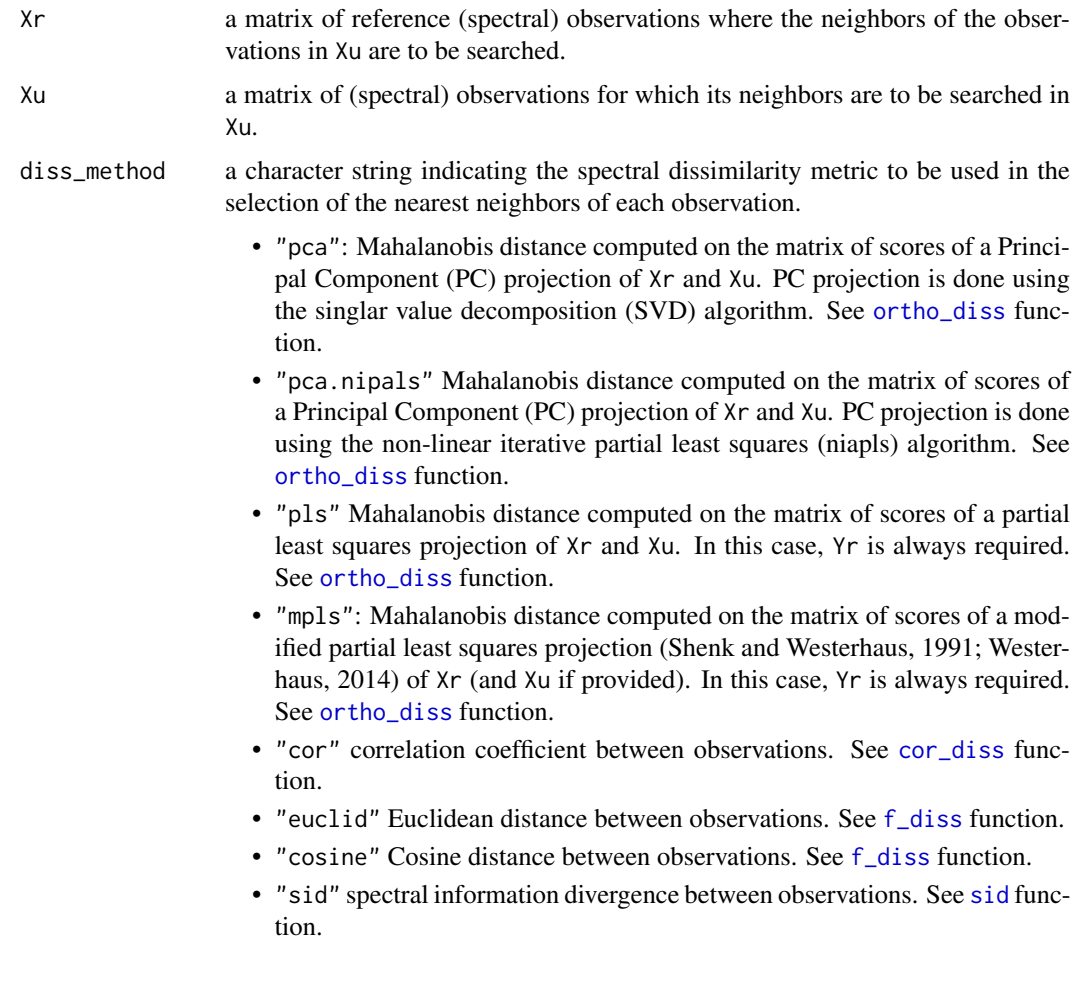

<span id="page-36-0"></span>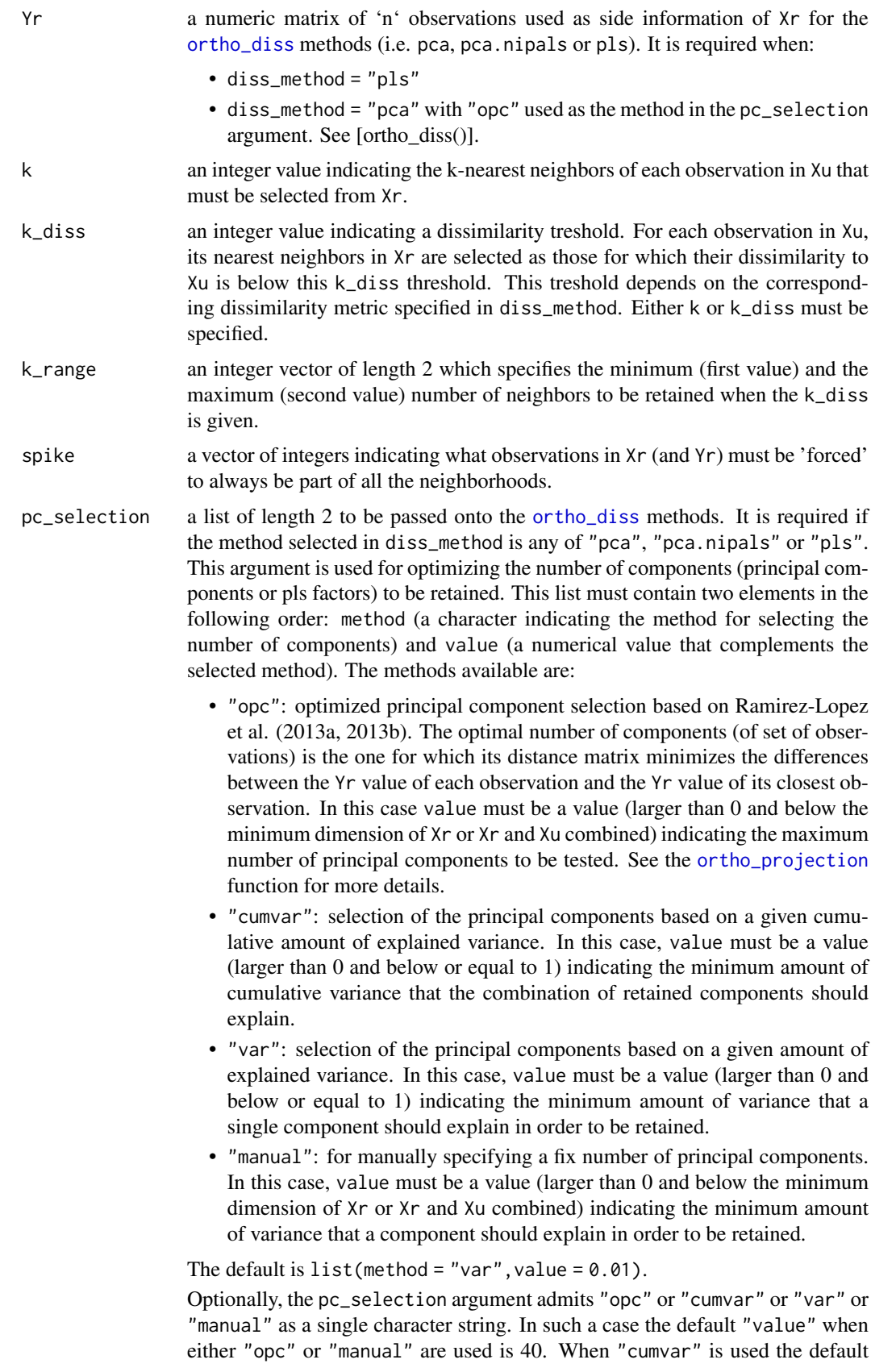

<span id="page-37-0"></span>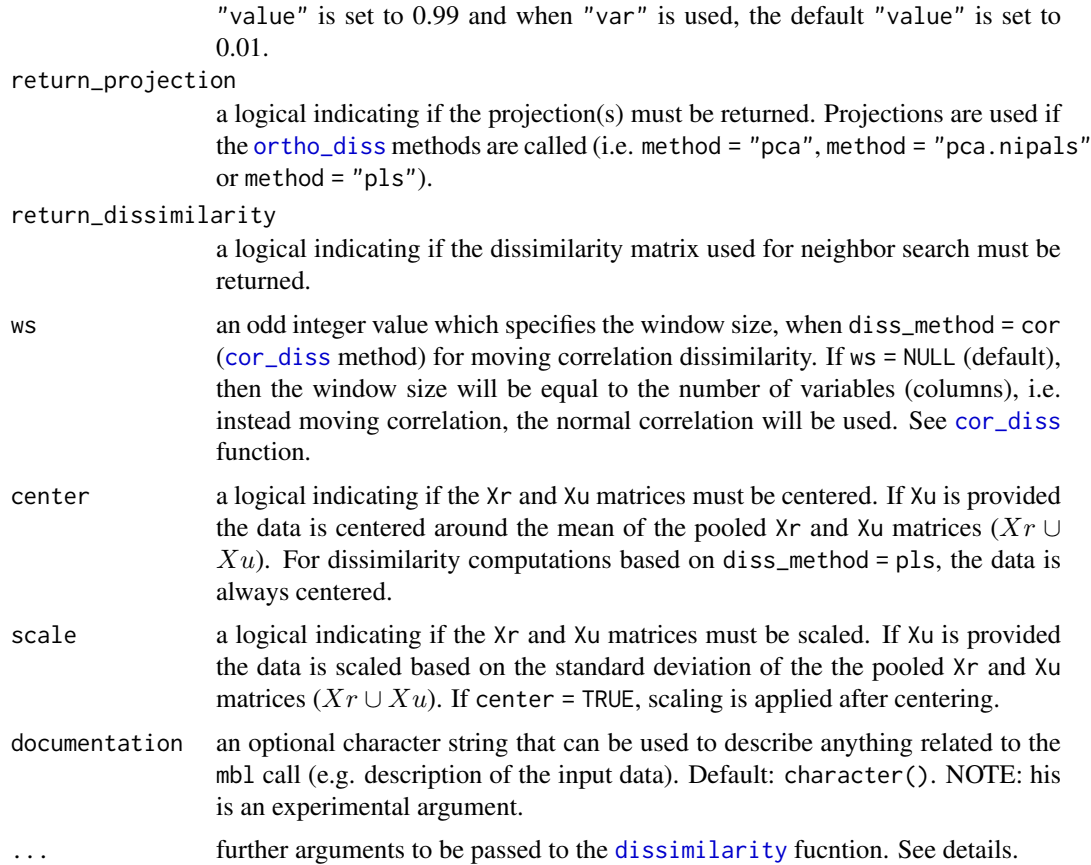

# Details

This function may be specially useful when the reference set  $(Xr)$  is very large. In some cases the number of observations in the reference set can be reduced by removing irrelevant observations (i.e. observations that are not neighbors of a particular target set). For example, this fucntion can be used to reduce the size of the reference set before before running the [mbl](#page-13-1) function.

This function uses the [dissimilarity](#page-4-1) fucntion to compute the dissimilarities between Xr and Xu. Arguments to [dissimilarity](#page-4-1) as well as further arguments to the functions used inside [dissimilarity](#page-4-1) (i.e. [ortho\\_diss](#page-24-1) [cor\\_diss](#page-3-1) [f\\_diss](#page-7-1) [sid](#page-39-1)) can be passed to those functions as additional arguments  $(i.e. \ldots).$ 

# Value

a list containing the following elements:

- neighbors\_diss a matrix of the Xr dissimilarity socres corresponding to the neighbors of each observation in Xu. The neighbor dissimilarity socres are organized by columns and are sorted in ascending order.
- neighbors a matrix of the Xr indices corresponding to the neighbors of each observation in Xu. The neighbor indices are organized by columns and are sorted in ascending order by their dissimilarity score.
- unique\_neighbors a vector of the indices in Xr identified as neighbors of any observation in Xu. This is obtained by converting the neighbors matrix into a vector and applying the [unique](#page-0-0) function.
- <span id="page-38-0"></span>• k\_diss\_info a data.table that is returned only if the k\_diss argument was used. It comprises three columns, the first one (Xu\_index) indicates the index of the observations in Xu, the second column  $(n_k)$  indicates the number of neighbors found in Xr and the third column (final\_n\_k) indicates the final number of neighbors selected bounded by k\_range. argument.
- dissimilarity If return\_dissimilarity = TRUE the dissimilarity object used (as computed by the [dissimilarity](#page-4-1) function.
- projection an ortho\_projection object. Only output if return\_projection = TRUE and if diss\_method = "pca", diss\_method = "pca.nipals" or diss\_method = "pls".

This object contains the projection used to compute the dissimilarity matrix. In case of local dissimilarity matrices, the projection corresponds to the global projection used to select the neighborhoods. (see [ortho\\_diss](#page-24-1) function for further details).

#### Author(s)

[Leonardo Ramirez-Lopez](https://orcid.org/0000-0002-5369-5120)

#### References

Ramirez-Lopez, L., Behrens, T., Schmidt, K., Stevens, A., Dematte, J.A.M., Scholten, T. 2013a. The spectrum-based learner: A new local approach for modeling soil vis-NIR spectra of complex data sets. Geoderma 195-196, 268-279.

Ramirez-Lopez, L., Behrens, T., Schmidt, K., Viscarra Rossel, R., Dematte, J. A. M., Scholten, T. 2013b. Distance and similarity-search metrics for use with soil vis-NIR spectra. Geoderma 199, 43-53.

#### See Also

[dissimilarity](#page-4-1) [ortho\\_diss](#page-24-1) [cor\\_diss](#page-3-1) [f\\_diss](#page-7-1) [sid](#page-39-1) [mbl](#page-13-1)

#### Examples

```
library(prospectr)
```
data(NIRsoil)

```
Xu <- NIRsoil$spc[!as.logical(NIRsoil$train), ]
Yu <- NIRsoil$CEC[!as.logical(NIRsoil$train)]
Yr <- NIRsoil$CEC[as.logical(NIRsoil$train)]
Xr <- NIRsoil$spc[as.logical(NIRsoil$train), ]
Xu <- Xu[!is.na(Yu), ]
Yu <- Yu[!is.na(Yu)]
Xr \leftarrow Xr[!is.na(Yr), ]Yr <- Yr[!is.na(Yr)]
# Identify the neighbor observations using the correlation dissimilarity and
# default parameters
# (In this example all the observations in Xr belong at least to the
# first 100 neighbors of one observation in Xu)
ex1 <- search_neighbors(
  Xr = Xr, Xu = Xu,
  diss_method = "cor",
  k = 40
```

```
\lambda# Identify the neighbor observations using principal component (PC)
# and partial least squares (PLS) dissimilarities, and using the "opc"
# approach for selecting the number of components
ex2 <- search_neighbors(
  Xr = Xr, Xu = Xu,
 diss_method = "pca",Yr = Yr, k = 50.
 pc selection = list("opc", 40),
  scale = TRUE
)
# Observations that do not belong to any neighborhood
seq(1, nrow(Xr))[!seq(1, nrow(Xr)) %in% ex2$unique_neighbors]
ex3 <- search_neighbors(
 Xr = Xr, Xu = Xu,
  diss_method = "pls",
  Yr = Yr, k = 50,
 pc_selection = list("opc", 40),
  scale = TRUE
\lambda# Observations that do not belong to any neighborhood
seq(1, nrow(Xr))[!seq(1, nrow(Xr)) %in% ex3$unique_neighbors]
# Identify the neighbor observations using local PC dissimialrities
# Here, 150 neighbors are used to compute a local dissimilarity matrix
# and then this matrix is used to select 50 neighbors
ex4 <- search_neighbors(
 Xr = Xr, Xu = Xu,
  diss_method = "pls",
  Yr = Yr, k = 50,
  pc_selection = list("opc", 40),
  scale = TRUE,
  .local = TRUE,
 pre_k = 150)
```
<span id="page-39-1"></span>sid *A function for computing the spectral information divergence between spectra (sid)*

#### Description

# Experimental

This function computes the spectral information divergence/dissimilarity between spectra based on the kullback-leibler divergence algorithm (see details).

#### Usage

 $sid(Xr, Xu = NULL,$ mode = "density", <span id="page-40-0"></span>sid 41

```
center = FALSE, scale = FALSE,
kernel = "gaussian",
n = if (mode == "density") round(0.5 * ncol(Xr)),bw = "nrd0",reg = 1e-04,...)
```
# Arguments

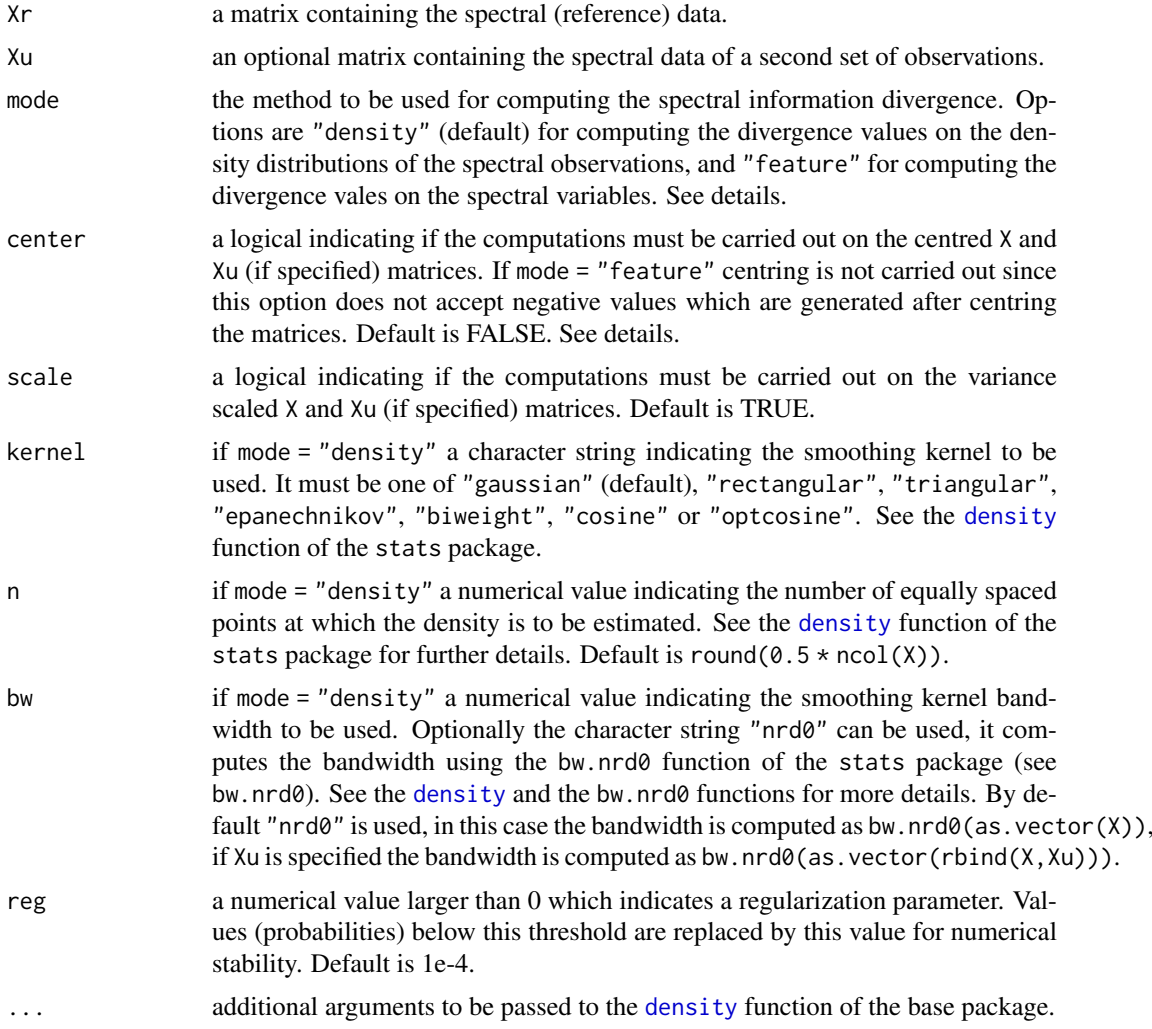

# Details

This function computes the spectral information divergence (distance) between spectra. When mode = "density", the function first computes the probability distribution of each spectrum which result in a matrix of density distribution estimates. The density distributions of all the observations in the data sets are compared based on the kullback-leibler divergence algorithm. When mode = "feature", the kullback-leibler divergence between all the observations is computed directly on the spectral variables. The spectral information divergence (SID) algorithm (Chang, 2000) uses the Kullback-Leibler divergence (KL) or relative entropy (Kullback and Leibler, 1951) to account for the vis-NIR information provided by each spectrum. The SID between two spectra  $(x_i$  and  $x_j)$  is computed as follows:

$$
sid(x_i, x_j) = KL(x_i || x_j) + KL(x_j || x_i)
$$

$$
sid(x_i, x_j) = \sum_{l=1}^{k} p_l log(\frac{p_l}{q_l}) + \sum_{l=1}^{k} q_l log(\frac{q_l}{p_l})
$$

where  $k$  represents the number of variables or spectral features,  $p$  and  $q$  are the probability vectors of  $x_i$  and  $x_i$  respectively which are calculated as:

$$
p = \frac{x_i}{\sum_{l=1}^k x_{i,l}}
$$

$$
q = \frac{x_j}{\sum_{l=1}^k x_{j,l}}
$$

From the above equations it can be seen that the original SID algorithm assumes that all the components in the data matrices are nonnegative. Therefore centering cannot be applied when mode = "feature". If a data matrix with negative values is provided and mode = "feature", the sid function automatically scales the matrix as follows:

$$
X_s = \frac{X - min(X)}{max(X) - min(X)}
$$

or

$$
X_s = \frac{X - \min(X, Xu)}{\max(X, Xu) - \min(X, Xu)}
$$

$$
X u_s = \frac{X u - \min(X, Xu)}{\max(X, Xu) - \min(Y, Yu)}
$$

 $max(X, Xu) - min(X, Xu)$ 

if Xu is specified. The 0 values are replaced by a regularization parameter (reg argument) for numerical stability. The default of the sid function is to compute the SID based on the density distributions of the spectra (mode = "density"). For each spectrum in  $X$  the density distribution is computed using the [density](#page-0-0) function of the stats package. The 0 values of the estimated density distributions of the spectra are replaced by a regularization parameter ("reg" argument) for numerical stability. Finally the divergence between the computed spectral histogramas is computed using the SID algorithm. Note that if mode = "density", the sid function will accept negative values and matrix centering will be possible.

#### Value

a list with the following components:

- sid if only "X" is specified (i.e. Xu = NULL), a square symmetric matrix of SID distances between all the components in "X". If both "X" and "Xu" are specified, a matrix of SID distances between the components in "X" and the components in "Xu") where the rows represent the objects in "X" and the columns represent the objects in "Xu"
- Xr the (centered and/or scaled if specified) spectral X matrix
- Xu the (centered and/or scaled if specified) spectral Xu matrix
- densityDisXr if mode = "density", the computed density distributions of Xr
- densityDisXu if mode = "density", the computed density distributions of Xu

<span id="page-42-0"></span>sim\_eval 43

#### Author(s)

Leonardo Ramirez-Lopez

#### References

Chang, C.I. 2000. An information theoretic-based approach to spectral variability, similarity and discriminability for hyperspectral image analysis. IEEE Transactions on Information Theory 46, 1927-1932.

#### See Also

[density](#page-0-0)

# Examples

library(prospectr)

data(NIRsoil)

```
Xu <- NIRsoil$spc[!as.logical(NIRsoil$train), ]
Yu <- NIRsoil$CEC[!as.logical(NIRsoil$train)]
Yr <- NIRsoil$CEC[as.logical(NIRsoil$train)]
Xr <- NIRsoil$spc[as.logical(NIRsoil$train), ]
Xu <- Xu[!is.na(Yu), ]
Xr \leftarrow Xr[!is.na(Yr), ]# Example 1
# Compute the SID distance between all the observations in Xr
xr_sid <- sid(Xr)
xr_sid
# Example 2
# Compute the SID distance between the observations in Xr and the observations
# in Xu
xr_xu_sid <- sid(Xr, Xu)
xr_xu_sid
```
<span id="page-42-1"></span>sim\_eval *A function for evaluating dissimilarity matrices (sim\_eval)*

#### Description

# Stable

This function searches for the most similar observation (closest neighbor) of each observation in a given data set based on a dissimilarity (e.g. distance matrix). The observations are compared against their corresponding closest observations in terms of their side information provided. The root mean square of differences and the correlation coefficient are used for continuous variables and for discrete variables the kappa index is used.

#### Usage

sim\_eval(d, side\_info)

#### Arguments

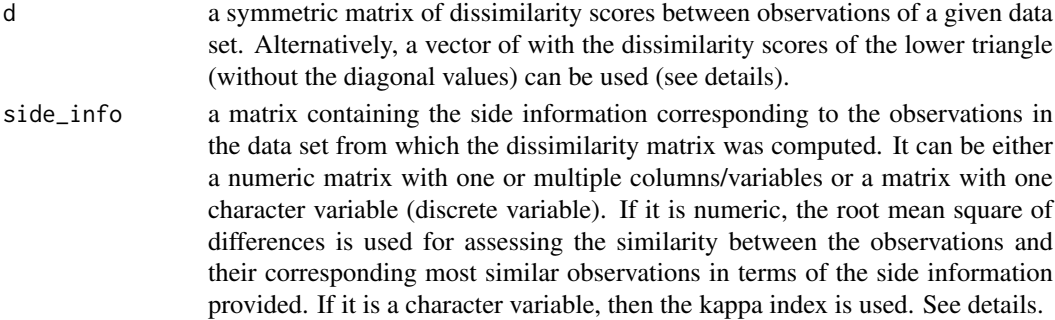

### Details

For the evaluation of dissimilarity matrices this function uses side information (information about one variable which is available for a group of observations, Ramirez-Lopez et al., 2013). It is assumed that there is a (direct or indirect) correlation between this side informative variable and the variables from which the dissimilarity was computed. If side\_info is numeric, the root mean square of differences (RMSD) is used for assessing the similarity between the observations and their corresponding most similar observations in terms of the side information provided. It is computed as follows:

$$
j(i) = NN(xr_i, Xr^{-i})
$$

$$
RMSD = \sqrt{\frac{1}{m} \sum_{i=1}^{n} (y_i - y_{j(i)})^2}
$$

where  $NN(xr_i, Xr^{-i})$  represents a function to obtain the index of the nearest neighbor observation found in Xr (excluding the *i*th observation) for  $xr_i$ ,  $y_i$  is the value of the side variable of the *i*th observation,  $y_{j(i)}$  is the value of the side variable of the nearest neighbor of the *i*th observation and m is the total number of observations.

If side\_info is a factor the kappa index  $(\kappa)$  is used instead the RMSD. It is computed as follows:

$$
\kappa = \frac{p_o - p_e}{1 - p_e}
$$

where both  $p<sub>o</sub>$  and  $p<sub>e</sub>$  are two different agreement indices between the the side information of the observations and the side information of their corresponding nearest observations (i.e. most similar observations). While  $p<sub>o</sub>$  is the relative agreement  $p<sub>e</sub>$  is the the agreement expected by chance.

This functions accepts vectors to be passed to argument d, in this case, the vector must represent the lower triangle of a dissimilarity matrix (e.g. as returned by the [stats::dist()] function of stats).

# Value

sim\_eval returns a list with the following components:

- "eval either the RMSD (and the correlation coefficient) or the kappa index
- first\_nn a matrix containing the original side informative variable in the first half of the columns, and the side informative values of the corresponding nearest neighbors in the second half of the columns.

sim\_eval 45

#### Author(s)

[Leonardo Ramirez-Lopez](https://orcid.org/0000-0002-5369-5120)

#### References

Ramirez-Lopez, L., Behrens, T., Schmidt, K., Stevens, A., Dematte, J.A.M., Scholten, T. 2013a. The spectrum-based learner: A new local approach for modeling soil vis-NIR spectra of complex datasets. Geoderma 195-196, 268-279.

Ramirez-Lopez, L., Behrens, T., Schmidt, K., Viscarra Rossel, R., Dematte, J. A. M., Scholten, T. 2013b. Distance and similarity-search metrics for use with soil vis-NIR spectra. Geoderma 199, 43-53.

# Examples

```
library(prospectr)
data(NIRsoil)
sg <- savitzkyGolay(NIRsoil$spc, p = 3, w = 11, m = 0)
# Replace the original spectra with the filtered ones
NIRsoil$spc <- sg
Yr <- NIRsoil$Nt[as.logical(NIRsoil$train)]
Xr <- NIRsoil$spc[as.logical(NIRsoil$train), ]
# Example 1
# Compute a principal components distance
pca_d <- ortho_diss(Xr, pc_selection = list("manual", 8))$dissimilarity
# Example 1.1
# Evaluate the distance matrix on the baisis of the
# side information (Yr) associated with Xr
se \leftarrow sim\_eval(pca_d, side\_info = as_matrix(Yr))# The final evaluation results
se$eval
# The final values of the side information (Yr) and the values of
# the side information corresponding to the first nearest neighbors
# found by using the distance matrix
se$first_nn
# Example 1.2
# Evaluate the distance matrix on the basis of two side
# information (Yr and Yr2)
# variables associated with Xr
Yr_2 <- NIRsoil$CEC[as.logical(NIRsoil$train)]
se_2 \leftarrow \text{sim\_eval}(d = pca_d, \text{side\_info} = \text{cbind}(Yr, Yr_2))# The final evaluation results
se_2$eval
# The final values of the side information variables and the values
# of the side information variables corresponding to the first
# nearest neighbors found by using the distance matrix
se_2$first_nn
```
#### 46 sim\_eval and the simple state of the simple state of the simple state of the simple values of the simple values of the simple values of the simple values of the simple values of the simple values of the simple values of

```
# Example 2
# Evaluate the distances produced by retaining different number of
# principal components (this is the same principle used in the
# optimized principal components approach ("opc"))
# first project the data
pca_2 <- ortho_projection(Xr, pc_selection = list("manual", 30))
results <- matrix(NA, pca_2$n_components, 3)
colnames(results) <- c("pcs", "rmsd", "r")
results[, 1] <- 1:pca_2$n_components
for (i in 1:pca_2$n_components) {
 ith_d <- f_diss(pca_2$scores[, 1:i, drop = FALSE], scale = TRUE)
  ith_eval <- sim_eval(ith_d, side_info = as.matrix(Yr))
 results[i, 2:3] <- as.vector(ith_eval$eval)
}
plot(results)
# Example 3
# Example 3.1
# Evaluate a dissimilarity matrix computed using the correlation
# method
cd <- cor_diss(Xr)
eval_corr_diss <- sim_eval(cd, side_info = as.matrix(Yr))
eval_corr_diss$eval
```
# <span id="page-46-0"></span>Index

cor\_diss, *[3](#page-2-0)*, [4,](#page-3-0) *[6](#page-5-0)[–8](#page-7-0)*, *[15](#page-14-0)*, *[17](#page-16-0)*, *[20](#page-19-0)*, *[24](#page-23-0)*, *[36](#page-35-0)*, *[38,](#page-37-0) [39](#page-38-0)*

density, *[41](#page-40-0)[–43](#page-42-0)* dissimilarity, *[3](#page-2-0)*, [5,](#page-4-0) *[17](#page-16-0)*, *[38,](#page-37-0) [39](#page-38-0)*

f\_diss, *[3](#page-2-0)*, *[6](#page-5-0)[–8](#page-7-0)*, [8,](#page-7-0) *[15](#page-14-0)*, *[17](#page-16-0)*, *[20](#page-19-0)*, *[24](#page-23-0)*, *[36](#page-35-0)*, *[38,](#page-37-0) [39](#page-38-0)* factor, *[16](#page-15-0)* foreach, *[24](#page-23-0)*, *[27](#page-26-0)*

get\_predictions, [11](#page-10-0)

local\_fit, [11,](#page-10-0) *[15](#page-14-0)*, *[20](#page-19-0)* local\_fit\_gpr *(*local\_fit*)*, [11](#page-10-0) local\_fit\_pls *(*local\_fit*)*, [11](#page-10-0) local\_fit\_wapls *(*local\_fit*)*, [11](#page-10-0)

mbl, *[3](#page-2-0)*, *[11](#page-10-0)[–13](#page-12-0)*, [14,](#page-13-0) *[24](#page-23-0)*, *[32](#page-31-0)*, *[34](#page-33-0)*, *[38,](#page-37-0) [39](#page-38-0)* mbl\_control, *[3](#page-2-0)*, *[16](#page-15-0)*, *[18](#page-17-0)*, *[20](#page-19-0)*, [23](#page-22-0)

ortho\_diss, *[3](#page-2-0)*, *[5](#page-4-0)[–8](#page-7-0)*, *[15](#page-14-0)*, *[17](#page-16-0)*, *[19,](#page-18-0) [20](#page-19-0)*, *[24](#page-23-0)*, [25,](#page-24-0) *[32](#page-31-0)*, *[36](#page-35-0)[–39](#page-38-0)* ortho\_projection, *[2](#page-1-0)*, *[6](#page-5-0)*, *[16](#page-15-0)*, *[26](#page-25-0)[–28](#page-27-0)*, [29,](#page-28-0) *[35](#page-34-0)*, *[37](#page-36-0)*

```
pc_projection, 3
pc_projection (ortho_projection), 29
plot.mbl, 3, 34
plot.ortho_projection, 3, 35
pls_projection, 3
pls_projection (ortho_projection), 29
predict.ortho_projection, 3
predict.ortho_projection
        (ortho_projection), 29
```

```
resemble (resemble-package), 2
resemble-package, 2
```
search\_neighbors, *[3](#page-2-0)*, *[20](#page-19-0)*, [36](#page-35-0) sid, *[3](#page-2-0)*, *[6](#page-5-0)[–8](#page-7-0)*, *[15](#page-14-0)*, *[17](#page-16-0)*, *[20](#page-19-0)*, *[24](#page-23-0)*, *[36](#page-35-0)*, *[38,](#page-37-0) [39](#page-38-0)*, [40](#page-39-0) sim\_eval, *[3](#page-2-0)*, *[25](#page-24-0)*, *[28,](#page-27-0) [29](#page-28-0)*, *[31,](#page-30-0) [32](#page-31-0)*, [43](#page-42-0)

unique, *[38](#page-37-0)*